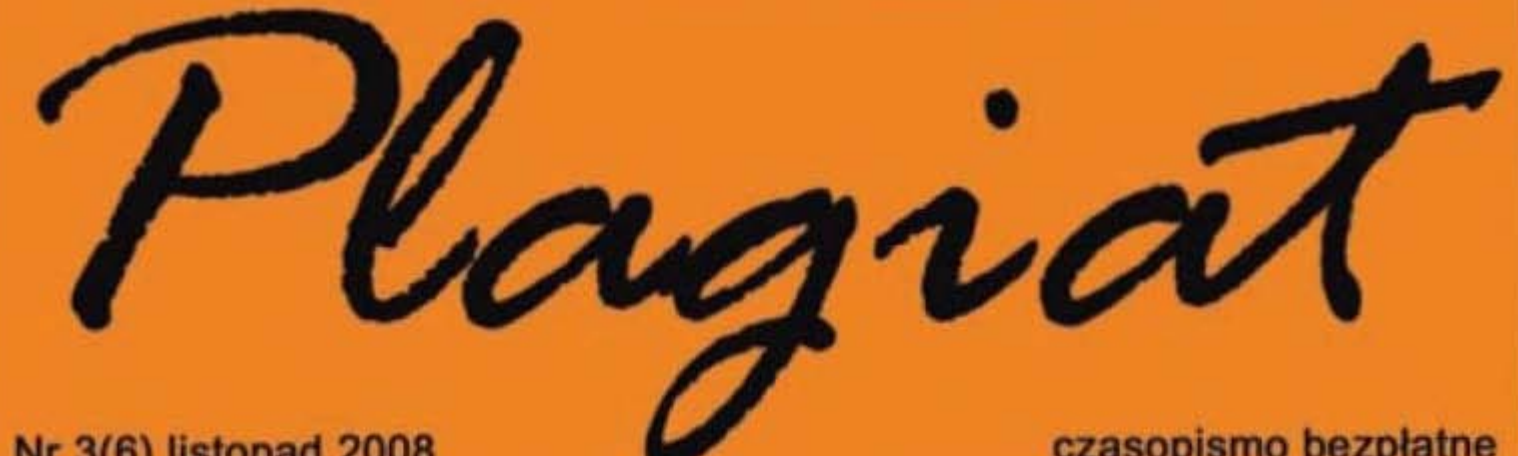

czasopismo bezpłatne Nr 3(6) listopad 2008 Czasopismo Studentów Politechniki Lubelskiej

## **TUJARDY ORZECH DO ZGRYZIEMIA...**

# OURZĘSINY 2008

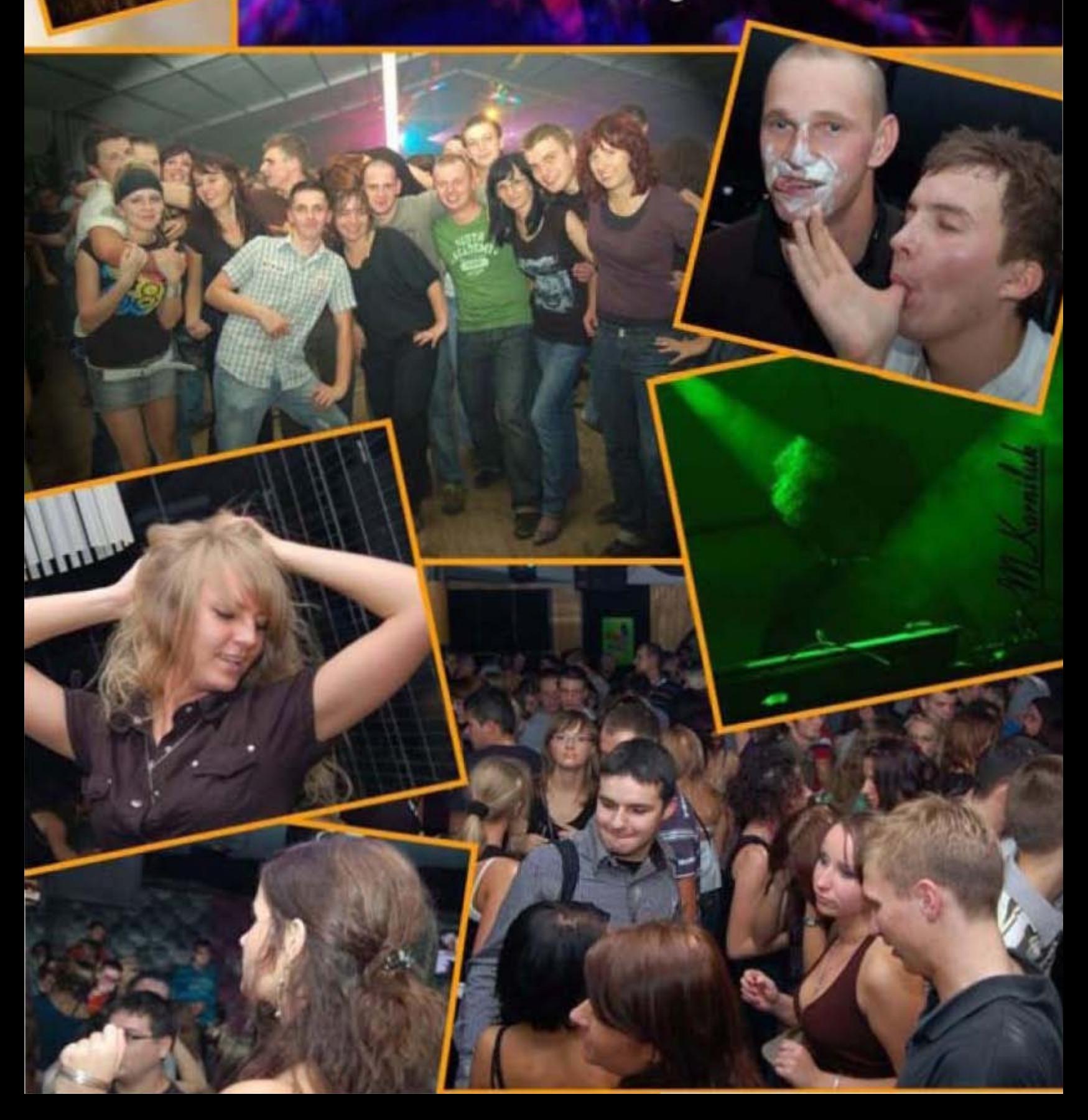

#### Otrzęsinowo...

Moim zdaniem impreza była jak zwykle... jak zwykle super! Nie od wczoraj wiadomo, kto najlepiej bawi się w Lublinie i nie mówię tego tylko jako student Politechniki, bo na długo zanim tu przyszedlem, wiedziałem jak jest naprawdę. Studenci PL nie zawiedli, ale.. ale kiedy na każdym kroku spotykałem znajomych z UMCS, AM czy UP przypomniały mi się czasy dawnych imprez w budynku stołówki PL, co tylko potwierdza, że imprezy na naszej uczelni przyciągają jak magnes.

Tak się bawi Politechnika!

Mirek

#### Niby ta sama Politechnika...

...a dwie tak różne imprezy. Mowa oczywiście o otrzęsinach Wydziału Zarządzania 09.10.08 w klubie Fashion i ich potygodniowej kontynuacji na terenach zielonych Politechniki. Różniły się niemal wszystkim. Solidnie przemieszani i podzieleni na trzy fashionowskie sale lubelscy studenci godnie reprezentowali swoje uczelnie nie oszczędzając się czy to przy barze, czy na parkiecie. Sprzyjała im zróżnicowana muzyka i nawet klubowe ceny napojów nie odstraszały. Napełniony tym szczęściem tydzień później poszedłem na rzekomo właściwą, od dawna zaplanowaną imprezę otrzęsinową i... rewelacji nie było. Nie przeszkodziła awaria nagłośnienia, nie doskwierał nawet smak szeroko pojętego tzw. 'lanego piwa', ale dla mnie prawdziwą tragedią było wszechobecne błoto. Nie sposób było pokonać jakikolwiek, najmniejszy nawet odcinek drogi nie brudząc sobie dolnych części garderoby. To myślę zadecydowało o ogólnym (bo naprawdę nie tylko moim) chłodnym przyjęciu ze strony uczestników. I mając tutaj pełny szacunek do wkładu pracy organizatorów muszę jednoznacznie stwierdzić, że druga odsłona otrzęsin Politechniki nie zachwyciła.

Drodzy Czytelnicy! otrzymać legalne oprogramowanie Nowy rok akademicki firmy AutoDesk i gázie znajdziecie przyniósť w naszej Redakcji wiele najświeższe informacje o godzinach ian. Przede wszystkich jesteśmy rektorskich. Nowością jest nasz już zarejestrowaną organizacją korespondent zagraniczny, studencké działającą w PL pod przebywający obecnie we Francjil nazwą Redakcja Czasopisma Mamy nadzieję, że w Waszych Studentów Politechniki Lubelskiej. indeksach też zaszło wiele Już wkrótce będziecie mogli nas pozytywnych zmian i większość z znaletí (i odwiedzać oczywiście) w Was, zamknęła" już sesję! nowym biurze w Domu Studenta nr 1 na XI piętrze. Życzymy Wam wielu pozytywnych wrażeń, szaleństw na W tym numerze dowiecie się śniegu i ... mniej życia w biegu! daje obcowanie z młodzieżą, jak Redakcja

#### Spis treści

4 - 5 "Obcowanie z młodzieża odmładza" - wywiad z Prorektorem ds. Studenckich, dr hab. inż. Stanisławem Skowronem, prof. PL

6 Studenckie konta pocztowe?

7 Rusza współpraca z Izbą Inżynierów oraz Ambasadorowie!

8 Erasmus, czyli... pozory mylą

9 Naukowe święto w Lublinie

 $10 - 11$  Zespoły muzyczne PL

11 - 12 Kolarstwo górskie znacie? 12 ZPIT PL

13 Strzelectwo olimpijskie na PL

14 Moje 7 z 7,3 miliona

15 Recenzje

16 Mam pasję i nie zawaham się jej użyć!

17 Społeczeństwo informacyjne

18 Is studying easier today?

19 - 20 Modyfikacja człowieka

20 Nasza klasa - instrukcja obsługi

21 Tipsy w górę!

Kamil

22 Zyskaj przyjaciela

#### <span id="page-3-0"></span>4 SYLWETKA

## Obcowanie z młodzieżą odmładza

O wyrafinowanej kulturze, prymitywnych formach przeżywania, infantylności i przywilejach studenckich rozmawiamy z Prorektorem ds. Studenckich, dr hab. inż. Stanisławem Skowronem, prof. PL

#### Plagiat: Panie Rektorze, jakie jest Pańskie najzabawniejsze wspomnienie z czasów studenckich?

Prorektor ds. Studenckich, dr hab. inż. Stanisław Skowron, prof. PL: Trudno mi sobie przypomnieć takie zdarzenie, było ich wiele, nie moge mówić o jednym. Życie studenckie było w ogóle ciekawe, interesujace, wesołe, beztroskie, Byłoby to pewnie jakieś wspomnienie związane z juwenaliami, ponieważ studiowałem w Krakowie, tam juwenalia miały bardzo szeroki rozmach. Święto to, wchodziło nie tylko w społeczność akademicką, ale i w całe miasto.

#### Jakie są Pana pasje?

Kocham sport, ale w znaczeniu troche szerszym. Interesuje mnie filozofia sportu, jego historia, historia olimpizmu. Gdy tylko mogę to uprawiam jakiś sport, interesuję się też turystyką, jeśli tylko jest jakaś okazja, to próbuję jeździć na rowerze czy uciekać w jakieś zaciszne miejsca na łonie natury. Lubię także psy. Miałem foksteriera szorstkowłosego. Bardzo zwariowany pies. Rozbawiał wszystkich, co jeszcze bardziej dodawało mu uroku. Mam nadzieję, że jeszcze będę miał psa, bo uważam, że to są najpiękniejsze zwierzęta jakie chodzą po ziemi.

#### Wpadka podczas pracy ze studentami?

Zdarzyło się, że zapomniałem terminu zajęć na początku semestru i utrwaliło mi się w głowie, że zaczynam o innej porze, wiec oczywiście gdy zadzwonił telefon, byłem w domowych pieleszach, w negliżu i trzeba było sprawnie dostać się na uczelnie. W ogóle lubie na zajeciach atmosferę lużną, sprzyjającą wypowiedzi, swobodnej dyskusji, gdzie jest również miejsce na żart. Musiałbym mocno poszperać w pamięci, by znaleźć jakieś anegdoty.

#### Co Pana martwi w dzisiejszym studencie, co cieszy, a co się zmieniło?

Wydaje mi się, że technologie informacyjne stwarzają bardzo duże możliwości, nie trzeba nawet chodzić do biblioteki, czytelni - jest Internet. Dostęp do pewnej wiedzy jest niewątpliwie lepszy, przez co student może być intensywniej zaangażowany w wymianę wiedzy, informacji, korespondencję, komunikację, co dynamizuje życie. Z drugiej strony to w jakimś sensie redukuje w sposób naturalny kontakt z drugim człowiekiem. To, czego mi brakuje, co było niewątpliwą właściwością studiowania w moich czasach, to właśnie były te autentyczne, realne, bliskie kontakty

miedzyludzkie. Wydaje mi się także, że dzisiejszy student jest obarczony wieksza odpowiedzialnościa, bo już na studiach myśli, do jakiej pójdzie pracy, jak ona będzie wyglądać, jak będzie zarabiał pieniadze. W naszych czasach to było bardziej beztroskie. Świat na uczelni był zupełnie inny. Teraz jest bardziej przenikniety rzeczywistościa rynkowa. koniecznością zarabiania. Mimo wszystko było kiedyś trochę łatwiej, spokojniej. Mówiło się, że najlepszy jest okres studiowania, dlatego, że człowiek już ma pełnię praw, ale też szereg przywilejów.

Funkcia Prorektora nie jest dla Pana pierwszą poważną funkcją na uczelni wyższej. Przez kilka lat piastował Pan taki urząd w WSPiA, a także współorganizował życie na tej uczelni. Czy student "Wyspy" i PL to taki sam student i czy student uczelni prywatnej różni się znacząco od tego z uczelni państwowej?

Co do samej funkcji, to w przypadku PL jest ona znacznie pełniejsza, zakres zadań jest znacznie szerszy. Na "Wyspie" kierowałem jedynie procesem dydaktycznym. A co do studentów... Nie zauważyłem dużej różnicy. Być może dlatego, że ta uczelnia była na wysokim poziomie, dbaliśmy o to, aby proces nauczania był prowadzony uczciwie. Studenci płacili za studia, a w zwiazku z tym te wymogi stawiało się troszeczke wieksze. Po zachowaniu części studentów uczelni prywatnej dało sie odnieść wrażenie, że ucza się dla rodziców, którzy płaca za ich nauke. Przekładało się to na pewna infantylność i niedojrzałość.

#### Które sprawy studenckie są dla Pana kluczowe?

Jest to na pewno jakość nauczania, procesu dydaktycznego, prowadzenia zajęć, pewnego ładu organizacyjnego. odpowiedniego podejścia do studentów, poważnego traktowania, sprawnej obsługi w dziekanacie czy w domu studenckim, więc właściwie są to sprawy wynikające z działalności statutowej uczelni, czyli kształcenie młodych ludzi. Jakość nauczania jest dla mnie priorytetem.

#### A co Pan sądzi o Juwenaliach na PL? Czy uważa Pan, że LDKS powinny być organizowane wspólnie przez wszystkie lubelskie uczelnie?

Uważam, że jest to święto, które studentom się należy i jest bardzo ważnym elementem kalendarza studenckiego.

Sadze, że dobrze by było, gdyby to świeto było przeżywane i organizowane wspólnie. Stwarza to możliwość pełnej integracji, bez znaczenia, gdzie studiujemy. Jesteśmy właściwie w tym samvm mieście, w tvm samvm środowisku, klimacie, nie ma przesłanek do tego, by się izolować i budować bariery. Pewnie każdy student bedzie preferował swoją uczelnie i jej klimat, ale powinien być członkiem szerszej społeczności studentów Lublina. Wydaje mi się, że LDKS byłyby okazja do tego, by podejmować działania integracyjne.

Z pewnością słyszał Pano wydarzeniach podczas Feliniady na UP. Zorganizowano tam koncert disco polo. który zakończył się dla niektórych uczestników tragicznie. Czy Pan, jako Prorektor zgodziłby się na organizację koncertu takiej muzyki, niekoniecznie studenckiej, ale przeżywającej właściwie swój renesans?

Chciałbym, żeby studenci wybierali bardziej ambitne formy kultury, dlatego, że jest ona bogata, oferuje różne możliwości, formy artystyczne i niekoniecznie musi być to disco polo, które jest dość prymitywną formą przeżywania. Im te formy są bardziej głośne, bardziej oddziaływujące na nasze pierwotne instynkty, to idzie za tym niebezpieczeństwo zaistnienia pewnych mechanizmów, związanych z zachowaniem tłumu. To jest niebezpieczne i na pewno bym się temu bacznie przypatrywał i nie podejmował pochopnych decyzji. Wskazywnie komuś co ma przeżywać i na co ma się orientować może się nie podobać. Jest to troche nie na miejscu, ale właściwie życie studenckie i działalność ludzi związanych z samorządem powinna iść w tym kierunku, aby oferować szeroką paletę możliwości kulturalnych, z tej bardziej wysublimowanej kultury, by było w czym wybierać. Bardzo chciałbym aby studenci również zasmakowywali i wyostrzali sobie dobry gust artystyczny, żeby czegoś się nauczyli.

Znaczna część młodzieży już zasmakowała w różnych formach kultury wyrafinowanej jak teatr, opera czy koncerty niszowych zespołów, jednak chciałbym, aby to grono się powiększało. Jeżeli idzie o tę muzykę głośną, pobudzającą sądzę, że należy bardzo uważać przy wyborze zespołów na imprezy zbiorowe.

#### **SYLWETKA**

#### Panie Rektorze, czy wspomina Panjakiś Czyma Panjakąś receptę na sukces uczelni przedmioty, jak choćby metody zwrotny w Pańskim życiu?

Praca na uczelni to nieustanne zwroty, problemy, wątpliwości. Pojawiają się różnorakie problemy i wtedy znalezienie rozwiązania daje dużą satysfakcję. Mnie cieszy przede wszystkim dobrze oceniona przez innych praca, uznanie. Moja praca nie charakteryzuje się konsekwentną realizacją jakichś projektów, dyscypliną, rytmiką. Polega bardziej na koncentracji energii intelektualnej i jej erupcji, a to właśnie mnie mobilizuje.

#### decydujący dzień swojej kariery, punkt technicznych? Czy potrzebna jest matematyczne, zarządzanie, marketing czy promocja?

To jest problem bardzo złożony, wartościowe i przydatne. Sukces mierzy się tym, czy uczelnia jest konkurencyjna, dobrze kształci, absolwenci Czypraca ze studentami to przyjemność znajdują pracę i są cenieni na rynku pracy. czy obowiązek? Uważam, że trzeba działać na wielu polach. Zadbać o jakość kształcenia, nie zapominając studentami jako obowiązku. Obcowanie z jednak o promocji na zewnątrz. Uczelnia młodzieżą odmładza, wymaga powinna wspierać młodych ludzi, a nie utrzymywania pewnej kondycji, stwarzać im bariery. Zewnętrzna promocja spotykania się z tym optymizmem, powinna być spójna z tym, co Uczelnia ma "w dynamiką. Nie mogę pokazywać się jako środku" i nie powinna być źródłem "sflaczały", ociężały i nawiązywać tylko rozczarowania dla studenta.

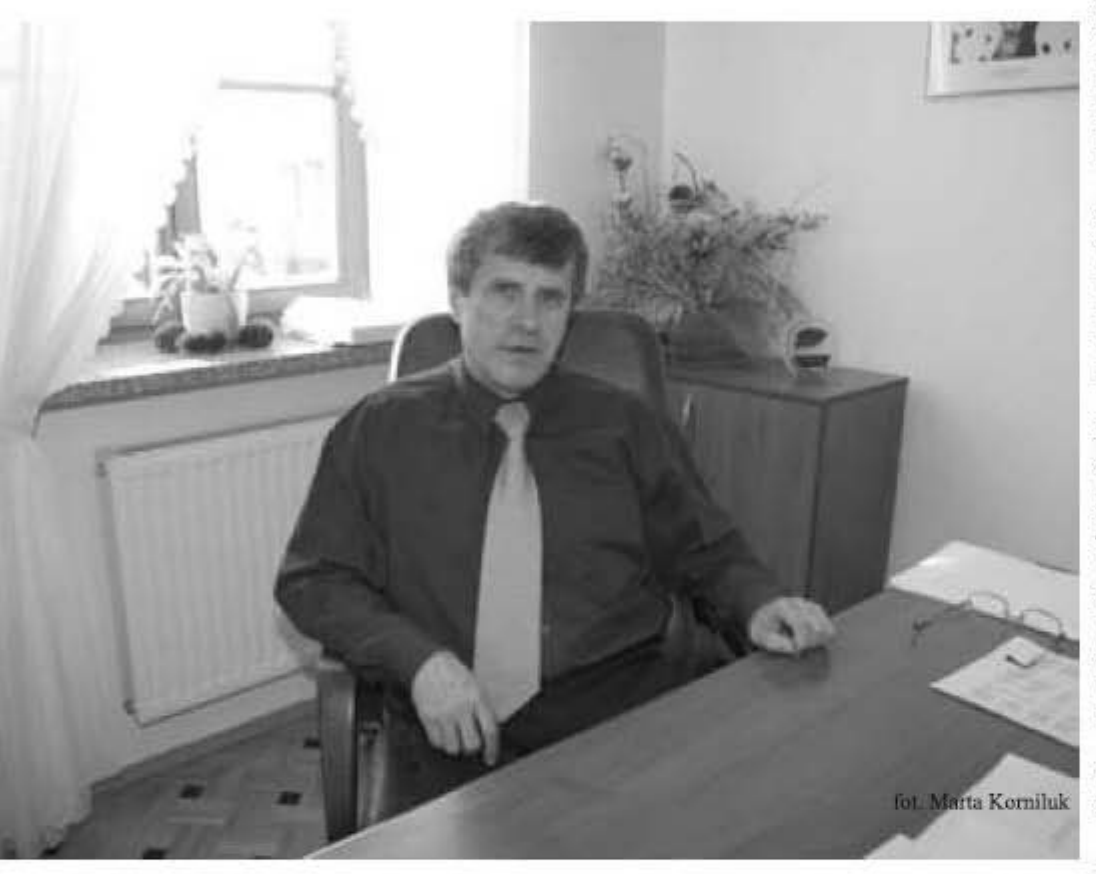

#### Pan sobie postawił jako Prorektor ds. Studenckich?

Nie jestem zwolennikiem rewolucji i chciałbym kontynuować dzieło mojego poprzednika.

Zależy mi na wdrożeniu systemu jakości kształcenia. Ten zbiór procedur uważam za niezbędny. Wszystkie kierunki muszą utrzymywać się w dobrej kondycji nie tylko finansowej, ale przede wszystkim intelektualnej i organizacyjnej. Oferta edukacyjna Naszej Uczelni powinna być także bardziej atrakcyjna. Duży nacisk położyłbym także na ukształtowanie naszych studentów od strony obywatelskiej, żeby odchodząc byli odpowiedzialni, przygotowani do życia, wyposażeni w pewną wiedzę, a jednocześnie dobrze wspominali studia. Chciałbym także, żeby życie studenckie nie sprowadzało się do jakiegoś tam hip-hopu i picia piwa, ale do szukania nowych form aktywnego spędzania czasu.

#### Czy jest jakiś najważniejszy cel, który Czy Panazdaniem PL dobrze kształci?

To studenci powinni oceniać. Wydaje mi się, że nie jest źle, chociaż są przypadki, gdy wykładowcy zachowują się niestosownie lepszego. Pięknie też śpiewa Patrycja wobec studentów. Trzeba z tym walczyć. Markowska. Nauczyciel akademicki powinien być oceniany i będę dążył do tego, by studenci wypowiadali Kiedy studenci mogą się z Panem się w tej kwestii. Byłbym nieszczery, gdybym spotkać? powiedział, że nauczanie na PL jest na poziomie bardzo dobrym, satysfakcjonującym. Przypadki nienajlepsze mają dużą siłę oddziaływania, natomiast nie stanowią o całości oceny i realnym oglądzie sytuacji.

#### Pana starszy syn ukończył studia na PL, czy on ocenia te studia pozytywnie?

Mój syn ukończył ZiM w 2005 r. i jego opinia może być o tyle ciekawa, że skończył również studia na Uniwersytecie w Danii i miał bardzo istotne informacje będziemy mogli możliwość skonfrontowania swoich tu upowszechniać. Zakładam, że będziemy umiejętności z rówieśnikami z zagranicy, partnerami w imię dobrych spraw. Spotkał się tam z bardzo wysokim poziomem pewnych wymagań stawianych studentom. Studia na ZiM ocenia jako udane, a niektóre

polityka kadrowa okazały się bardzo

Nigdy nie traktowałem pracy ze do swojego doświadczenia. Bardzo lubie, gdy młodzi ludzie poszukują i zawsze zakładam, że ten po mnie jest lepszy ode mnie. Jednoznacznie odpowiadam wiec, że praca ze studentami jest dla mnie przyjemnościa i wyzwaniem, któremu próbuje sprostać.

#### Studiował Pan na AGH, ale także odbywał praktyki i studiował we Francji i we Włoszech. Czy zachęcałby Pan naszych studentów do wyjazdów zagranicznych chociażby w ramach programu Erasmus?

Gorąco zachęcam wszystkich. Student powinien utrzymywać kontakt ze studentami innych uczelni, poznawać nowych ludzi, miejsca, kultury, języki. Tak jest na Zachodzie, gdzie każdy student musi spędzić choćby niewielki fragment studiów poza granicą. Trzeba popracować nad spójnością programową, bo często studentów spotykają niemiłe niespodzianki w postaci problemów z zaliczaniem poszczególnych przedmiotów.

#### Czy jest jakiś zespół, który chciałby Pan zobaczyć na Juwenaliach?

Nie mam konkretnych preferencji. Niech będzie to dobry zespół. Ja bardzo lubiłem i odkrywałem zespół Dżem. Ich twórczość to był jakiś rodzaj modlitwy, krzyku o nadzieję, o coś

Chce stworzyć platforme kontaktu ze studentami. Chciałbym się spotykać ze studentami raz w miesiacu, bardzo mi na tym zależy. Zastanawiam się tylko nad formą, może będzie to Internet. Informacje o tym kiedy i w jaki sposób można będzie się ze mną spotkać udostępnie na stronie Politechniki. Myślę, że Plagiat będzie też bardzo dobrym medium dla naszych studentów i pewne

> Dziekuje za rozmowe Ksenia Siadkowska

#### <span id="page-5-0"></span>**UCZELNIA** G

PLAGIAT 3 (6) LISTOPAD 2008

## Studenckie konta pocztowe?

Już teraz korzystając ze swojego uczelnianego e-maila możesz sprawdzić, kiedy będą ogłoszone godziny rektorskie, uzyskać darmowy dostęp do produktów CAD, a także dowiedzieć się kiedy i gdzie bawią się nasi studenci. Jak to zrobić?

Nareszcie studenci Politechniki Lubelskiej otrzymali możliwość zakładania kont pocztowych w domenie pollub.edu.pl. Konta oparte sa o zewnętrzną infrastrukturę, stąd wyglądem przypominają znane i lubiane konta pocztowe Gmail.

#### Dlaczego warto się zalogować?

Dla większości studentów naszej uczelni technicznej, największą zaletą będzie możliwość uzyskania bezpłatnego dostępu do produktów CAD firmy Autodesk (po szczegóły odsyłam na strone http://students.autodesk.com). By się zarejestrować niezbedne jest konto w domenie .edu, np.:<br>j.kowalski.pollub.edu.pl). Ponadto na skrzynki pocztowe studentów będa przychodziły maile informujące o imprezach organizowanych przez Samorząd Studencki, ważne ogłoszenia (wreszcie nie będzie potrzeby biegania pod dziekanat, by się dowiedzieć, że są godziny rektorskie), a może nawet dostaniecie następny numer Plagiatu?

Szansa dotarcia do dużej rzeszy studentów PL rodzi nieograniczone możliwości dla wszystkich jednostek organizacyjnych uczelni. Biblioteka już zapowiedziała informowanie o zbliżającym się terminie oddania książki. BYĆ MOŻE w jej ślady pójdą dziekanaty i dział spraw studenckich,

informując nas o terminach składania pobieranie i kasowanie maili z serwera indeksów, czy podań o stypendium socjalne, z wymaganymi dokumentami w formie załacznika?!

Nieograniczone możliwości są tu adresowa (po wpisaniu pierwszej limitowane tylko przez chęci. W tym miejscu chciałbym pochwalić bibliotekę, za sam pomysł, bo jej pracownicy zdaja sobie sprawę, iż lepiej trochę popracować nad systemem informującym o terminie oddania książki, niż potem mieć puste półki czy 'klientów' zdenerwowanych brakiem książek, nawet jeśli oznacza to zmniejszenie wpływów z kar za przetrzymania.

#### "Tvlko" 7GB?

Także od strony technicznej poczta ma kilka funkcji zasługujących na uwagę, najbardziej przydatne to przekierowanie poczty (jeśli mamy kilka kont i nie lubimy ich sprawdzać, wystarczy przekierować wiadomości na wybraną skrzynkę, by w jednym miejscu mieć maile ze wszystkich), opcja odpowiadania z kilku adresów (jeśli masz pocztę gdzieś indziej, możesz odpowiadać z jej adresu będąc zalogowanym na pollub.edu.pl), rozbudowane możliwości dodawania filtrów i etykiet (pozwalają szybko oznaczyć ważne wiadomości etykietą, automatycznie przesłać je dalej czy usunąć...), funkcjonalność protokołu POP i IMAP (pierwszy pozwala tylko na

za pomoca programu pocztowego, drugi oferuje szereg zaawansowanych udogodnień), współdzielona książka litery w polu adresu pojawia się podpowiedź z listą wszystkich pasujących adresów studenckich). 7Gb przestrzeni na pocztę, czy dostęp do czatu i komunikatora.

#### Jak to zrobić?

Jeśli zachęciłem Cię do skorzystania ze studenckiej poczty, to wejdź n a adres http://sprawdz.pollub.pl, gdzie wpisując swój PESEL uzyskasz hasło i login, których użyjesz na stronie http://mail.pollub.edu.pl do zalogowania się. W przypadku braku konta lub błędu skontaktuj się z: brak.konta@pollub.edu.pl. Organizacje studenckie PL również mogą założyć konto w domenie pollub.edu.pl, kontaktując się na adres jw. Pragnę więc zaprosić do współpracy organizacje studenckie czy uczelniane: jeśli macie informacje, które każdy student powinien otrzymać, lub choćby pomysł na nie, tudzież czegoś wam brakuje: PISZCIE!

Krzysztof Kowalik krzysztof.kowalik1@pollub.edu.pl

### FOKUSKI

Nad własnym charakterem nie zapanował Jack Daniel (tak - ten od whiskey). Kiedy po przyjściu do pracy nie mógł sobie przypomnieć kombinacji cyfr do sejfu zawsze miał z tym problemy kopnął w niego nogą, którą boleśnie zranił. Zakażenie krwi doprowadziło do śmierci. Ta tragiczna historia stała się później kanwą reklamy, w której znajdował się następujący morał: "nigdy nie idź do pracy wcześnie".

Siódmy prezydent Republiki Francuskiej Félix Faure dostał w wieku 58 lat ataku apopleksji. Stało się to w momencie, gdy klęczała przed nim 30letnia Marguerite Steinheil, której znane były wszelkie niuanse miłości nazywanej od kraju, w którym ja uprawiała. Podobno kiedy dziewczyna stwierdziła, że sztywność pana prezydenta ma zupełnie inny charakter, niż sądziła, dostała z przerażenia gwałtownego szczękościsku, opisywanego później zresztą w fachowej literaturze. Działo się to nieco po Dniu Zakochanych - 16 lutego 1899 roku.

## <span id="page-6-0"></span>Rusza współpraca z Izbą Inżynierów oraz projekt Ambasadorowie!

W poprzednich wydaniach PLAGIATU były zamieszczone artykuły o Ambasadorach na Politechnice oraz o możliwościach zdobywania uprawnień budowlanych. Jednak z uwagi na to, że oferty proponowane w realizowanym projekcje są już dostępne dla studentów, postanowiono podać najbardziej aktualne informacje i tym samym zachecić do aktywnego uczestnictwa

Jakiś czas temu przystąpiono do realizacji projektu pt.: "Konsolidacja środowiska studenckiego z Lubelska Okręgową Izbą Inżynierów Budownictwa (LOIIB) i firmami branżowymi", który zakłada m.in. powołanie tzw. Ambasadorów firm branżowych na Uczelni oraz nawiązanie współpracy z LOIIB.

#### Ambasador firmy na Uczelni

Z założenia jest to student, który reprezentuje daną firmę na Uczelni, dba o jej wizerunek oraz posiada pełną gamę informacji o produktach badź usługach oferowanych przez tą firmę. To do niego mogą się zwrócić zainteresowani studenci, aby uzyskać materiały katalogowe badź informacje o praktykach lub stażach oferowanych przez daną firmę. Zadaniem Ambasadora jest zadbanie, aby firma uczestniczyła w corocznych targach pracy organizowanych przez Politechnikę. Ambasador pełnił będzie swoja funkcje przez okres 1 roku, po czym wybrana będzie nowa osoba.

Jak widać funkcja Ambasadora nie jest zbyt pracochłonna i może pomóc aktywnym studentom wypełnić wolny czas pomiędzy zajęciami. Należy zauważyć, że oprócz kolejnej pozycji w CV młodego inżyniera, wiele firm przewidziało dla swoich Ambasadorów rekompensatę finansową, czy też możliwość odbycia praktyk.

Organizatorzy dołożyli starań, aby profil działalności firm, które zgłosiły swój udział w projekcje, odpowiadał profilowi danego wydziału Politechniki Lubelskiej. W tym celu przyporządkowano firmy do konkretnych Wydziałów, co można zobaczyć na stronie www projektu (adres podany na końcu artykułu), gdzie znajdują się również informacje o zasadach aplikowania na funkcję Ambasadora.

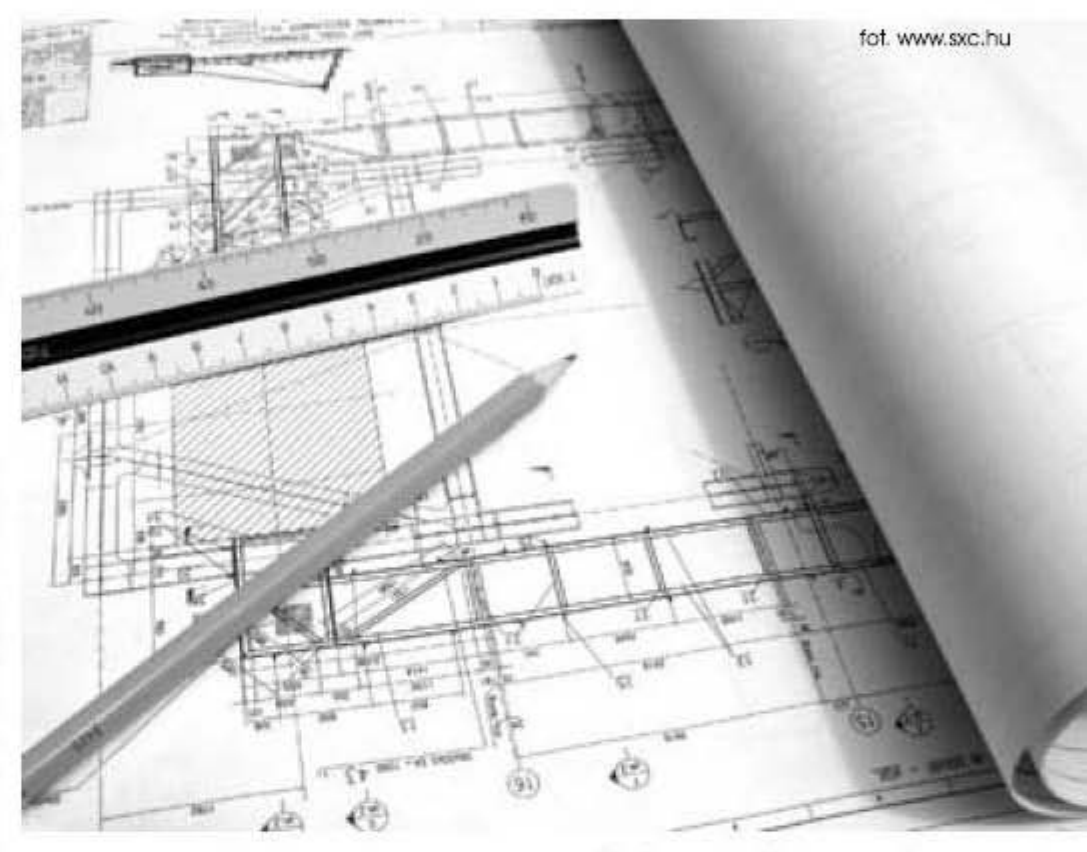

#### Szkolenia z LOIIB

W ramach realizowanego projektu nawiązano także współpracę z LOIIB, która polega na umożliwieniu bezpłatnego udziału zainteresowanych studentów w specialistycznych szkoleniach organizowanych przez LOIIB. Dodatkowo przewidziano dla studentów 3-go roku oraz innych zainteresowanych, szkolenia o zasadach i możliwościach zdobycia uprawnień budowlanych. Szkolenia te będą przeprowadzane raz w roku przez członka LOIIB, niezależnie dla WEiI, WIŚ oraz WIBiS. Termin szkolenia o uprawnieniach budowlanych na poszczególnych wydziałach będzie ustalony przez Wydziałowego Koordynatora Projektu i podany do informacji studentów zarówno przez starostę roku, jak też na stronie www projektu w zakładce: Współpraca z LOIIB. W tej samej zakładce znajdują się informacje o terminach i zasadach zgłaszania uczestnictwa w specjalistycznych szkoleniach organizowanych przez LOIIB.

**UCZELNIA** 

#### Więcej informacji...

Żeby aplikować na stanowisko Ambasadora oraz zasięgnąć bliższych informacji o realizowanym projekcie (np. terminy szkoleń) należy odwiedzić strone internetową projektu, która znajduje się w serwisie www.pollub.pl w zakładce Biuro Karier, a następnie w zakładce AMBASADOROWIE **ORAZLOHB.** 

Do udziału w projekcje serdecznie zapraszają Wydziałowi Koordynatorzy Politechniki Lubelskiej.

#### <span id="page-7-0"></span>**UCZELNIA** Ξ

## Erasmus, czyli... pozory mylą

Na własnej skórze trzeba się przekonać, ile różnicy jest między teorią a rzeczywistością... naszą uczelnianą rzeczywistością...

#### Wielka Improwizacja

W zeszłym semestrze miałem przyjemność sprawdzić na własnej skórze jak wygląda Erasmus od strony praktycznej, bo nie oszukujmy się, na papierze, w liczbach wszystko może być przedstawione w sposób bardzo zachęcający. Wszystko od początku działo się w sposób szalenie improwizowany, od decyzji wyjazdu, która musieliśmy podjąć w ciągu kilku dni, do samego zakończenia formalności. Może wydać się to dziwne, ale mimo promowania przez wszystkich wykładowców i zachęcania do wyjazdów, chetnych zwykle brak. W naszym przypadku wyrażenie chęci do wyjazdu równało się zatwierdzeniem do wyjazdu. Wybór padł na Niemcy, nie za daleko, ale warunki znośne no i teoretycznie uniwersytet techniczny, właśnie teoretycznie. Owszem ostrzegano nas, że profil tej uczelni nastawiony jest bardziej na zarządzanie a nie sprawy techniczne, ale skoro wydziały mają podpisaną umowę o współpracy, to jednak jakiś wspólny mianownik musiał być. Przymus to jeszcze nie jest fakt...

#### A gwiazdki z nieba, to nie potrzeba?

Wybór koordynatora i przedmiotów to był początek mozolnej wspinaczki po schodach formalizmu i ludzkich humorów. Podania i podpisy w niezliczonej ilości, czas uciekał, a nas pochłonęła walka z dezinformacją, z decyzjami, które co chwila były zmieniane. Na wszystko byliśmy gotowi, nawet na sprzeczne rady i decyzje, zrobiliśmy wszystko, żeby skorzystać na tym wyjeździe jak najwięcej i nie stracić wiedzy przydatnej w przyszłości do pracy. Wszystkie wymagania spełniliśmy (chyba cudem) ostatniego dnia i w sumie każdy z nas miał nadzieję, że wszystko przewidzieliśmy i jesteśmy dobrze przygotowani, aby tam jechać i taka myśl nie opuszczała nas do powrotu. Przedmioty które wybraliśmy za granicą dobrane były tylko i wyłącznie na

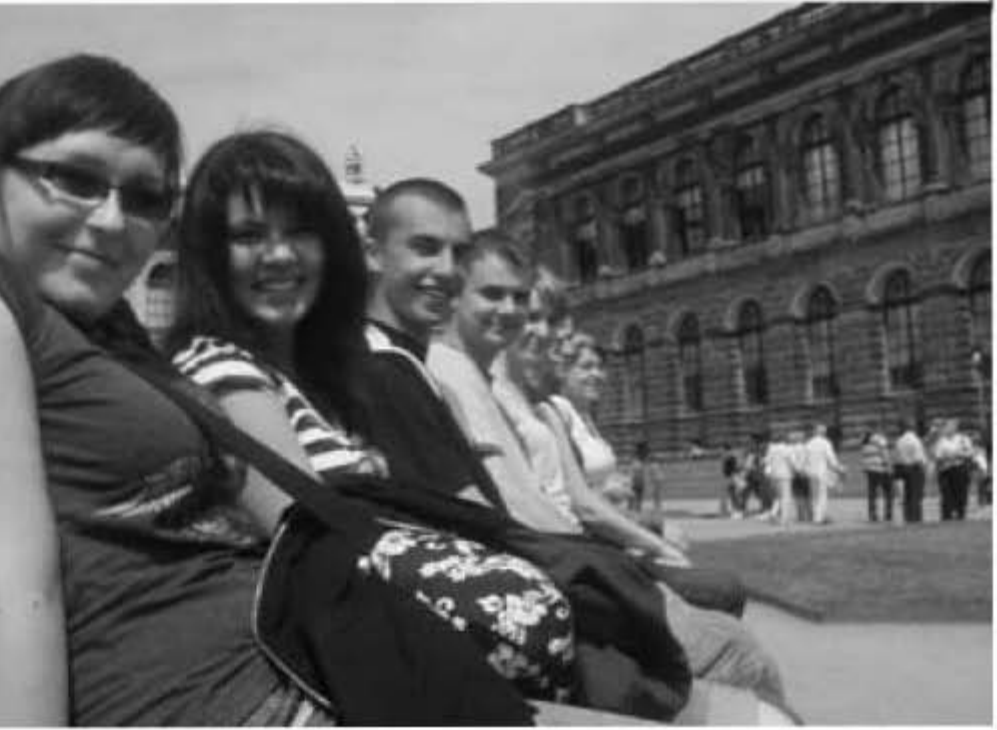

podstawie takiej, aby można je było Zapotwierdzeniem poproszę przepisać za wymagane do zaliczenia w tym semestrze. Przed wyjazdem dzięki dobrej woli prowadzacych udało sie zaliczyć kilka przedmiotów, inaczej cały semestr przyszłoby nam zaliczać w ciągu 3 tygodni września. Nasi znajomi, którzy nas obserwowali z boku, dziwili się, dlaczego my tak chcemy jechać, skoro tak wiele jest z tym problemów, nerwów, formalności. My myśleliśmy, że nie może być za łatwo i jednak poświęcenie jest potrzebne. Udało się, wyjechaliśmy i kilka miesiecy mineło bardzo szybko. Poznaliśmy wielu ludzi, zarówno z Polski jak i z całego świata, zobaczyliśmy miejsca, których dotychczas nie było okazji odwiedzić, chłonęliśmy atmosferę tej międzynarodowej mieszanki. Wyjeżdżaliśmy z drobnymi obawami przed naszą znajomością języków, ale nie ma nic lepszego jak taki wyjazd, kiedy jest się zmuszonym do rozmowy w obcym języku, trzeba przełamać pewną bariere, czego nie da się zrobić po prostu ucząc się w sposób standardowy. Erasmus uczy śmiałości i otwartości na ludzi, tolerancji i zrozumienia, niszczy stereotypy i daje doświadczenia, na których można opierać rzetelną ocenę świata. Sama wiedza na temat szkolnictwa w innym kraju umożliwia porównanie z tym, co było dla nas zawsze jedyna słuszna i prawdziwa droga.

Jeżeli ktoś pomyśli, że wyjazd za granicę na studia jest niemożliwy jest w błędzie, ten program jest dla ludzi, my nic nie możemy poradzić, że bałagan naszej uczelni zabija prawdziwą ideę dla której zostało to wszystko stworzone. Europa stoi otworem i jeżeli decyzja o wyjeździe pociągnie za sobą determinacje, to warto się wyrwać. Jedynym warunkiem jest tylko ciągłe pilnowanie formalności i zbieranie wszystkiego na piśmie, aby zmartwienia i niejasności nie odebrały korzyści z wyjazdu.

Z rozmów ze znajomymi z innych miast i uczelni wiem, że nikt nie ma takich problemów jak studenci naszej uczelni. Normalnie wszystko jest jasne od początku do końca, a ludzie muszą czasami latami czekać na wyjazd, bo tylu jest chętnych. Dlaczego u nas musi być inaczej? Czy to w ogóle kiedyś się zmieni? Gdybym miał okazję jeszcze raz wyjechać, poważnie bym się zastanowił... Ludziom, którzy myślą o wyjeździe życzę powodzenia i mam nadzieję, że ominiecie wszystkie te trudności bez szwanku...

# <span id="page-8-0"></span>**Naukowe święto w Lublinie**

Już po raz piąty, w dniach 20-26 września 2008, odbył się w Lublinie Festiwal Nauki. Tym razem głównym organizatorem Festiwalu był Uniwersytet Medyczny, a hasło przewodnie całej imprezy to "WIEDZA lekarstwem duszy"

byłajej popularyzacja szczególnie wśród dziedzin, dlatego też każdy młodzieży oraz integracja lubelskiego zainteresowany mógł znaleźć coś dla środowiska naukowego. Na początku, w siebie. Politechnika oprócz Festiwalu można było dalej zgłębiać niedzielę 21 września, odbył się festyn autonomicznych robotów sumo, naukowy na Placu Zamkowym. To tam nowoczesnych technik stosowanych w pod 55 namiotami prezentowali swoją budownictwie mieszkaniowym oraz w

Głównym celem święta nauki działalność lubelscy naukowcy z różnych które przejechały ulicami Starego

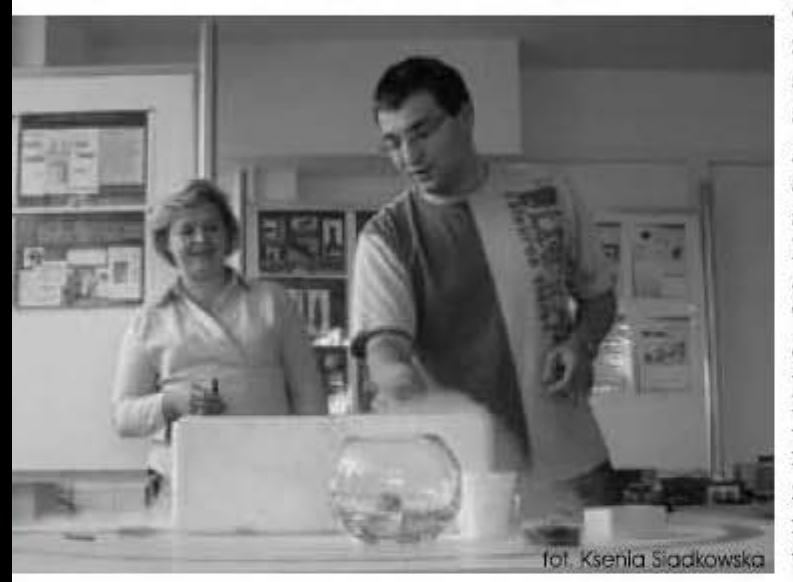

elektronice i informatyce, zaprezentowała również swoją ofertę artystycznosportową. Chodzi tu głównie o pokazy szermierki historycznej, sekcii sportowych (Tae kwon-do, Kick Boxing) oraz Formacji Tańca Towarzyskiego PL GAMZA. Nie zabrakło Biura Karier Studenckich nadarzającej się okazji zachęca do studiowania na Naszej Uczelni, oraz wystawy samochodów,

Miasta i centrum Lublina.

UCZELNIA

W nastepnych dniach tajniki wiedzy podczas pokazów<br>badawczych, wykładów i warsztatów, które odbywały się na poszczególnych Uczelniach oraz w innych jednostkach biorących udział w V LFN. Należy przy tym zaznaczyć, że wstęp na wszystkie projekty był bezpłatny. Zainteresowanie spotkaniem z nauką przerosło oczekiwania samych organizatorów, ponieważ na 430 dostępnych projektów zgłosiło się 25 tysiecy uczestników, o sześć tysiecy więcej niż rok temu.

Już za rok pod koniec PL, które przy każdej września będzie startować VI Lubelski Festiwal Nauki może zostanie pobity kolejny rekord...

Tomasz Cholewa

### "Wiedza lekarstwem duszy" - Prezentacje Biura Karier podczas V Lubelskiego Festiwalu Nauki

poczatku Festiwalu bierze czynny udział Lublinie w jego organizacji, prezentując coraz - 24.09.2008r. podczas dnia PL na szerszy zakres prezentacji, zajęć, Wydziale Mechanicznym uczelni warsztatów. Wydarzenia organizowane - 25.09.2008r. podczas Jarmarku wiedzy przez naszą uczelnię cieszą się dużym w Collegium Maius UM zainteresowaniem ze strony uczestników. Podczas tegorocznego Festiwalu zorganizowane zostały trzy odpowiedzialne za organizację dni prezentacji Biura Karier, połączonej z ofertą rekrutacyjną Politechniki Lubelskiej (przy udziale Działu Nauczania i Toku Studiów PL). Biuro organizowało następujące prezentacje:

- Inżynier zawodem przyszłości

Lubelskiej

odbywały się w formie stoisk Inżynier zawodem przyszłości i informacyjnych w trakcie trwanie Dokumentaliści Strefy 505, czyli Festiwalu, tj. w dniach:

Politechnika Lubelska od naukowego na Placu Zamkowym w

Biuro Karier PL było Lubelskiego Jarmarku wiedzy ze strony Politechniki Lubelskiej. W tym dniu zaplanowano Politechnika prezentację uczelni na trzech Lubelska. płaszczyznach:

- Stoisko informacyjne Biura Karier i zastanawiamy Dział Nauczania i Toku Studiów PL, s i ę - Zostań studentem Politechniki Występ Zespołu Pieśni i Tańca PL na programem, holu Collegium Maius;

- Prezentacje w auli (oferta kształcenia największą Prezentacje Biura Karier Politechniki Lubelskiej, film o uczelni, Inżynierowie w akcji)

- 21.09.2008r. podczas festynu - Plenerowe pokazy - wystawa

pojazdów oraz bicie monet okolicznościowych.

W przyszłym roku głównym organizatorem Festiwalu Nauki będzie

Już dziś nad który zapewni fot Ksenia Siadkowska

frekwencję i sukces organizacyjny.

Monika Jakubiak Biuro Karier Studenckich PL

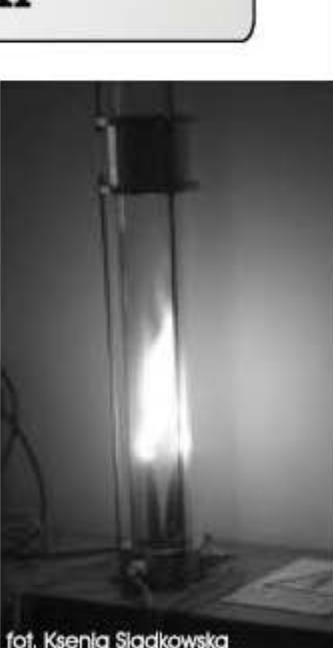

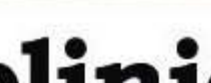

<span id="page-9-0"></span>"Mówisz, że jazz band jest dziki? Że gra jak wicher i że Cię przeraża? To minie! Nuty życia czyż nie są dzikie? Życie jest zametem i krzykiem. Przecież przyszliśmy na świat wśród takiej muzyki"

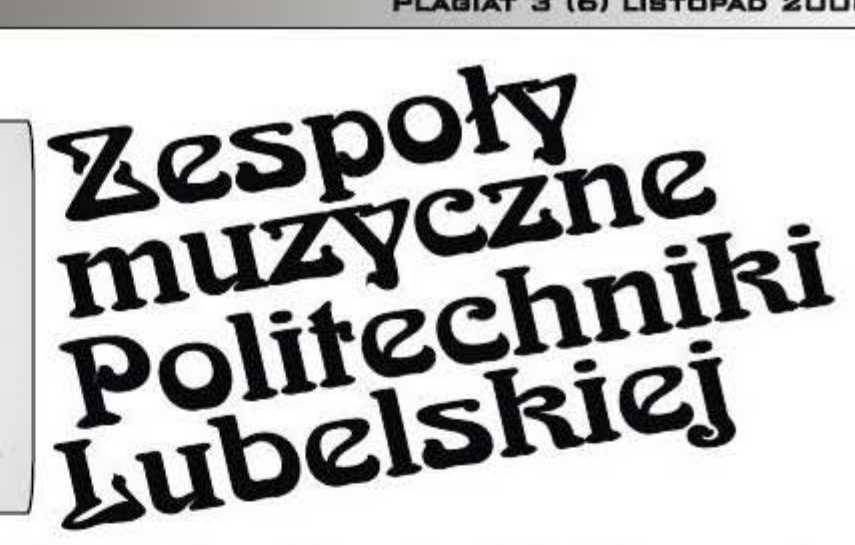

W. Szymborska

a znakomita i uniwersalna definicja<br>muzyki, będącej odbiciem "zamętu i krzyku" współczesnego świata, dotvezy także każdej kolejnej fali muzyki rockowej. O tym, że docierały one do studentów naszej uczelni i nie były im obce świadczy plejada solistów i zespołów muzycznych PL na przestrzeni ostatních 33 lat. Przychylność władz uczelni, jej wyrozumiałość dla zainteresowań młodzieży formą muzyki nie znoszącej zastoju, sprawiło to, że działalność zespołów oraz ich osiągnięcia stały się osobnym rozdziałem ruchu artystycznego Politechniki Lubelskiej.

Nic dziwnego, że pierwszy zespół<br>Wwokalno-instrumentalny powstał już w maju 1975 roku. To tutaj, swoje

pierwsze kroki stawiała uznana obecnie gwiazda muzyki rockowej -Beata Kozidrak, która już w roku następnym wyśpiewała z tym zespołem główną nagrodę ufundowaną przez Rektora Wyższej Szkoły Technicznej w Koszycach (Czechosłowacja).

laczego właśnie tam? Ponieważ Koszyce w roku 1976 były gospodarzem Festiwalu Pieśni Zaangażowanej. Festiwale z takim szyldem, będące odbiciem zachodnich

imprez protest-songów, propagowano powszechnie (dla "równowagi sił") w krajach ówczesnej wspólnoty socjalistycznej. Trop czechosłowacki okazał się pomyślny również dla Barbary Paneckiej, która z zespołem na podobnym festiwalu (tym razem w obsadzie międzynarodowej) uzyskała drugą nagrodę oraz wyróżnienie za interpretację.

ata 1980-81 to czas trzeciego z /kolei zespołu PL, który jako sekcja rytmiczna towarzyszył uznanym solistom krajowym (K. Sienkiewicz, S. Kozłowska, B. Ładysz i inni). Do roku 1984 koncertowały równolegle dwa zespoły rockowe Politechniki Lubelskiej. Pierwszym z nich było Towarzystwo Charytatywne uprawiające muzykę pop-rockową, drugim specializujący się w muzyce hard-rockowj zespół Navis W roku 1984, wspomniana wcześniej wokalistka (tym razem grupy Navis) Barbara Panecka sięgnęła po główną nagrodę im. Anny Jantar w koncercie

rockowych (finały imprez Wrocław Blues 87 oraz II Ogólnopolskie Spotkania Bluesowe pod nazwą Blues Fest 89 w Jeleniei Górze, w gronie pięciu najlepszych grup bluesowych z kraju). Kolejne fale muzyki rockowej, wraz ze wzrostem studenckiego poczucia humoru, znalazły wyraz w następnych formacjach muzycznych uczelni lat 90-tych. Były nimi popularne zespoły o nazwach: Gała Kumpels Experience, Zbój Wasyl (frontman tej grupy występował zawsze z maczugą), Raable (Wyrzutki), Kukuryku oraz Tequila. Wszystkie były minimum laureatami Miejskiej Sceny Amatora, a Raable i Tequila laureatami Ogólnopolskiego Przeglądu Zespołów Wyższych Uczelni.

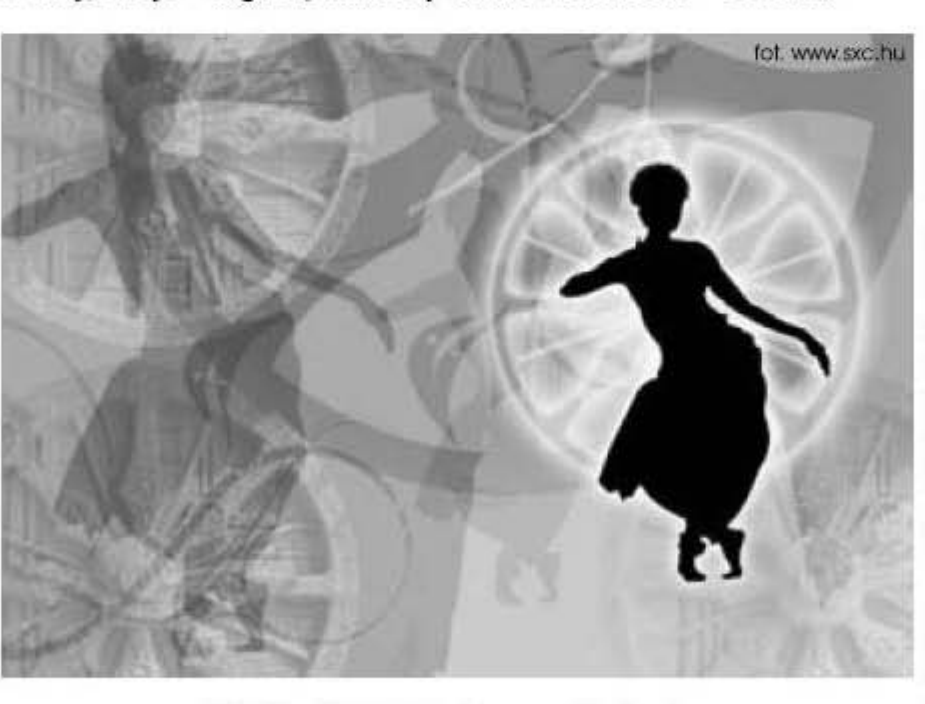

"Debiuty" XXI Krajowego Festiwalu Piosenki Polskiej w Opolu.

Ja lata 1984-1992, przypada okres działalności grupy Blues Anex. która dotarła na szczyty w krajowych konfrontacjach zespołów blues-

 $Z_{\text{s k 1 a d ó w}}$ najbardziej żywotna okazała się właśnie Tequila formacia wokalnoinstrumentalna utrzymująca się w stylistyce głównego światowego nurtu rocka (metal, trash). Jej gitarzyści Paweł Kowalski i Piotr Nidziński otrzymywali nagrody w Miejskiej Scenie Amatora. Działając od jesieni 1991r. zespół wielokrotnie modelował swój

skład i pogłębiał warsztat oraz język muzyczny. Ukoronowaniem jego doświadczeń oraz koncertów w krajowych i lubelskich klubach rockowych były płyty: Tequila Hand Made, Tequila Live i Tequila Demo Demo.

<span id="page-10-0"></span> $\mathbf{W}$  roku 2002 ujawniły się grupy Silver Spoon oraz Kwadżabro. Zalążek pierwszej z nich powstał już w r. 1997 w Zamościu. Po personalnych zmianach grupa zadebiutowała udanym występem dnia 7.03.2002r. w klubie "Kazik", już jako zespół PL. Podsumowaniem pracy zespołu było nagranie pJyty Z utworami autorskimi *Ok my Good.* Grupa *Kwadia bro*  uprawiająca piosenkę poetycką<br>wywalczyła sobie udział w festiwalu Fama 2004. Po odejściu *Tequili* oraz w/w

grup (jesień 2006), bieżący rozdział historii zespołów PL kreuja grupy *Whisky,Hangoveronu Wilcxymlecz.* 

To tylko suche i wybrane fakty z 33<br>letniego dorobku zespołów PL, którym towarzyszyli kolejno<br>instruktorzy Ryszard Mazurek i Ryszard Mazurek i Zbigniew Zastawny. To także setki prób i koncertów pełnych wzruszeń i emocji. Historia zespołów muzycznych PL to również dla instruktora praca każdej nowej formacj; od nowa na

### <sup>I</sup>UCZELNIA 1 1

podobieństwo mitologicznego Syzyfa, toczącego pod górę ciężki kamień, który przed chwilą stoczył się do dołu. Każdy przecież skład osobowy to różne indywidualności, to nowa stylistyka, nowe trendy wykonawcze, wiec "toczące się kamienie mchem nie porastają nigdy".

Zbignicw Zastawny Instruktor zcspol6w muzycznych PL

# **Kolarstwo gorskie**  - **znacie?**

Sekcja Kolarstwa Górskiego MOELLER TORO BIKE Politechnika Lubelska to drużyna na medal. Możecie być z nas dumni. Działamy jak nikt inny i mamy nadzieję, że zostanie to dostrzeżone i docenione.

Minał kolejny rok akademicki, a tym samym kolejny rok działalności Sekcji Kolarstwa Górskiego. Po długim i żmudnym okresie przygotowań z początkiem wiosny rozpoczął się "sezon" czas rywalizacji z innymi sportowcami i walki z samym sobą. Ale nie tylko walka, która przyniosła kolejne sukcesy, daje nam powody do satysfakcji. W zakończonym już roku akademickim rozpoczęliśmy nowy rozdział działalności studentów sportowców oraz naszego Klubu UczclniancgoAZS.

Każdy, kto próbuje łączyć studia z "poważnym" trenowaniem jakiejkolwiek dyscypliny sportowej, wie jakie jest to trudne, tym bardziej jeśli chce się osiągać znaczące wyniki. Nam się to udało, a oprócz tego coś jeszcze...

#### Nasze osiągnięcia

Jako pierwsza sekeja na naszcj uczelni mieliśmy sponsorów, którzy pomagali nam w realizacji założonych eel6w. Nie inaczej bylo w tym roku, a uczelnię i region reprezentowaliśmy ja ko MOELLER TORO BIKE Politechnika Lubelska, mając za patrona medialnego gazetę Nowy Tydzień w Lublinic. Sklad MOELLER TORO BIKE Politechnika Lubelska: Sabina Grzegorczyk - Sztembis (WIBiS), Agnieszka Matraszek (WIŚ), Marta Pietrzak (WZ), Anna Rowińska (WIŚ), Przemysław Droś (WEiI), Piotrek Filipiuk (WEiI), Kamil Mazurek

(WIBiS), Adam Nawłatyna (WZ), Tomek Sawicz (WEiI), Michał Sztembis (WEiI). W zakończonym już sezonie 2008 braliśmy udział w XXV Mistrzostwach Polski Szkół Wyższych w Kolarstwie Górskim, IV Akademickim Pucharze Polski w maratonach MTB oraz kilku innych wyścigach. Udział w XXV MPSzW to kolejne spotkanie z urokami przyrody w Przesiece k/Jeleniej Góry. Trudne i wyczerpujące zawody ukończyliśmy z dobrym wynikiem, plasując się w środku stawki na 11. miejscu wśród uczelni technicznych w Polsce<br>Dziewczyny z MOELLER TORO BIKE Politechnika Lubelska otarły się<br>o podium zajmując 4. miejsce w kategorii politechnik. W IV<br>Akademickim Pucharze Polski w maratonach MTB po raz kolejny odnieśliśmy znaczące sukcesy. Po miejscach zdobytych na<br>poszczególnych edycjach (Wrocław 20.04. 4. miejsce indywidualnie<br>Kamil Mazurek, 2. miejsce drużynowo mężczyzn, Kraków 06.07. 2. miejsce drużynowo kobiet, 3. miejsce<br>indywidualnie Kamil Mazurek, 2. miejsce drużynowo mężczyzn, Poznań 17.08. 4. miejsce drużynowo kobiet, 1. miejsce indywidualnie Kamil Mazurek, 1. miejsce drużynowo<br>mężczyzn, Karpacz 13.09. 3. miejsce indywidualnie Kamil Mazurek) sprawa medali w klasyfikacji generalnej była przed finałem otwarta. 27.09. w Polanicy Zdrój odbył się

financy market r denard, na ktorym Kamil Mazurek, 2. miejsce drużynowo mężczyzn.

Klasyfikacja generalna przyniosła<br>kolejne powody do zadowolenia 6.<br>miejsce indywidualnie Marta miejsce indywidualnie Pietrzak, 2. miejsce indywidualnie Kamil Mazurek, 2. miejsce drużynowo mężczyzn.

W tzw. międzyczasie, aby podtrzymać poziom, startowaliśmy z powodzeniem w innych wyścigach. Jako najlepsi z naszego miasta i regionu kończyliśmy maratony w Tarnowie, Nałęczowie i Lublinie.

#### Coś jeszcze...

...

Tydzień przed inauguracją sportowej rywalizacji z innymi kolarzami, wraz ze sponsorem naszej drużyny, sklepem TORO BIKE, przy wsparciu Samorządu Studenckiego<br>Politechniki Lubelskiej oraz Prorektora ds. Studenckich dr hab. inż. Andrzeja Wac-Włodarczyka, prof. PL zorganizowaliśmy akcję dla dzieci ze<br>szkół podstawowych: "Rowerem do szkoły". Jest to nasz autorski pomysł, zadanie poprawić two dzieci dojeżdżających rowerami do szkół w podlubelskich miejscowościach. Wiemy doskonale, jak wygląda ruch samochodów i jak traktowani są rowerzyści, postanowiliśmy więc pomóc dzieciom. , .

#### <span id="page-11-0"></span>2 UCZELNIA

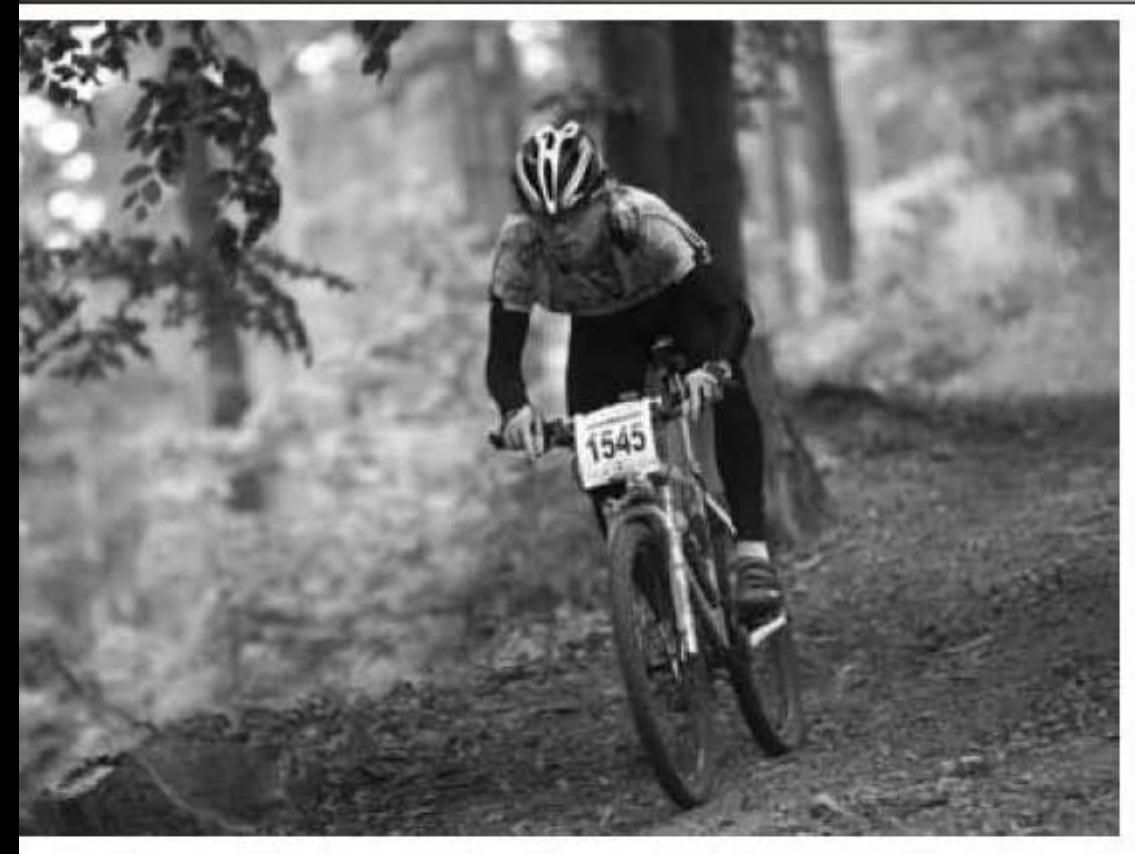

Mamy nadzieję, że zapoczątkowaliśmy akcję, która na stałe wpisze się w nasz kalendarz i z czasem nabierze rozpędu. Wybraliśmy dwie szkoły poza miastem Szkołę Podstawowa w Radawczyku z jej dwiema placówkami oraz Szkołe Podstawowa w Babinie. W "Rowerem do szkoły" stawiamy przede wszystkim na bezpieczeństwo, dlatego w ramach akcji jeździliśmy do szkół porozmawiać z dziećmi, opowiadać im o rowerach, treningach, 0 ruchu drogowym, 0 zasadach bezpieczeństwa, zainteresować je sportem rowerowym. urządzaliśmy dla nich zabawy, ale co

#### Zespół Pieśni i Tańca Politechniki Lubelskiej: nabórtrwa!

Można odkryć w sobie talent do tańca, śpiewu i zabawy. Warto nauczyć się śpiewać i tańczyć po polsku.

W kontaktach międzyludzkich jest to bardzo cenna i przydatna

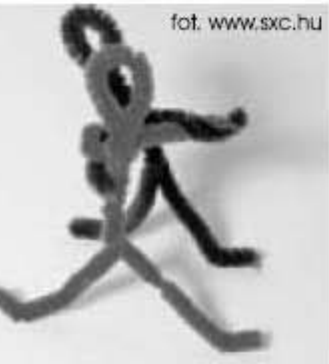

umiejętność.  $10t$  www.sxc.hu  $k$  t  $\acute{o}$  r a procentuje przez cale życie. Jest to również atrakcyjna forma rekreacji

najważniejsze rozdaliśmy im paski odblaskowe, które mogą założyć na noge lub rękę w czasie jazdy rowerem lub nawet idąc do szkoły.

#### Pierwszy Lubelski Festiwal Rowcrowy fiAT AUTOBIAL TORO BIKEFEST 2008

Jest to kolejny owoc naszej współpracy ze sponsorem drużyny sklepem TORO BIKE. Festiwal był pierwszą tego typu imprezą na Lubelszczyźnie, która ma szansę w znaczny sposób przyczynić się do

fizycznej poprawiająca kondycję, koordynację, ucząca również gry aktorskiej i dobrej prezeneji. Osoby z natury nieśmiałe mają szansę na przełamanie swoich barier, a odważniejsi i zdolni mogą wykazać się swoimi talentami w tanecznych lub wokalnych partiach solowych. Działając w zarządzie Zespołu można sprawdzić swoje umiejętności organizacyjne i realizować ciekawe pomysły. Ci, którzy połknęli bakcyla, twierdzą, że naprawdę warto.

W ubiegłym roku byliśmy na festiwalach w Hiszpanii, było cudownic! Po drodze zwiedziliśmy Lourdes, Cannes i Wenecję. Koncertowo-turystyczny wyjazd na Słowacje także był bardzo atrakcyjny i znowu się tam wkrótce wybieramy.

#### PLAGIAT 3 (6) LISTOPAD 2008

rozwoju sportów rowerowych w naszym regionie. Jednodniowa impreza zgromadziła ponad 130 najlepszych zawodników (nie tylko z Lubelszczyzny), którzy rywalizowali ze soba w czterech dyscyplinach (wyscig familijny. XC. DH. dirt jumping) w 12 kategoriach. Festiwal okazał się strzałem w dziesiatke, a ten strzał zamierzamy powtórzyć, a nawet rozwinąć nieco jego formułę, ale o tym może innym razem.

Moim zdaniem sezon można zaliczyć do udanych, choć szkoda, że prześladował nas pech. Problemy zdrowotne i kontuzje, usterki, a nawet stłuczka w drodze na maraton do Karpacza nieco pokrzyżowały nam szyki. Najbardzicj ucicrpiaty na tym dziewczyny, które nie mogły potwierdzic swojej klasy w Iym sezonie, a kto wie może i u nas mogło bye lepiej. Ale taki jest sport i walczymy mimo wszystko. Ponadprogramowa działalność Sekcji Kolarstwa Górskiego to dla nas i dla studentów PL powód do dumy. Dziekujemy również za zrozumienie i w sparcie naszej działalności Prorektorowi ds. Studenckich, dr hab. inż. Stanisławowi Skowronowi, prof. PL oraz Samorządowi Studenckiemu<br>PL.

Szczegółowe relacje z imprez znajdziecie na naszej stronie www.mtb.pollub.pL

Michał Sztembis

ZPiT PL JAKO JEDYNY z lubelskich zespołów przygotowuje pary do udziału w ogólnopolskich turniejach tańca polskiego, organizowanych na identycznych zasadach jak turnieje tańca towarzyskiego. Taka forma ma na celu popularyzację pięknych polskich tańców jak: skoczny krakowiak, ognisty oberek, zamaszysty mazur czy romantyczny kujawiak. Uroczystym polonezem i przy dźwiękach hymnu narodowego zawsze rozpoczyna się część oficjalna turnieju. Uczestnicy tańcza we własnych, eleganckich strojach wizytowych.

Gorąco zachęcamy i zapraszamy!!! www.zpitpl.pollub.pl

## <span id="page-12-0"></span>**Strzelectwo olimpijskie na PL**

W roku akademickim 2008/2009 chcemy zacząć odbudowę grupy wyczynowej. Bazować będziemy na W roku akademickim 2008/2009 chcemy zacząć odbudowę grupy wyczynowej. Bazować będziemy na<br>studentach - najlepszych zawodnikach sekcji. W pierwszej kolejności rozwijane będą konkurencj pistoletu pneumatycznego oraz pistoletu sportowego

Sekcja Strzelectwa Sportowego AZS PL działa od początku 2004 roku. Sekcja została utworzona na bazie zawodników wyczynowych, którzy podjeli studia na Politechnice Lubelskiej. Jedną z czołowych zawodniczek sekcji była Magdalena Ginalska (wielokrotna medalistka

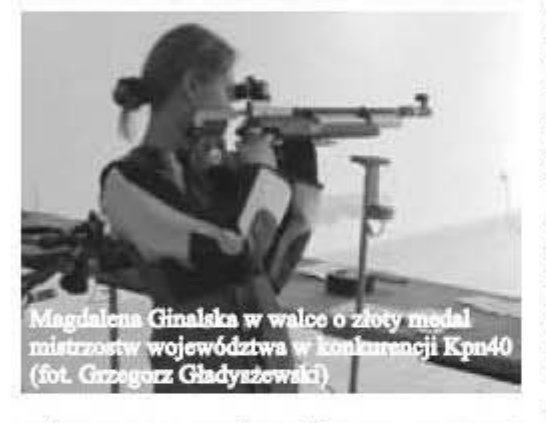

mistrzostw województwa oraz 5 zawodniczka Finału Pucharu Polski grupy powszechnej). Marcin Muszyński i Michał Szczyrek to kolejni medaliści mistrzostw województwa, którzy startowali w naszych barwach. Najbardziej utytułowanym zawodnikiem był Adam Gładyszewski, wielokrotny medalista Mistrzostw Polski, członek kadry narodowej juniorów, a później seniorów, srebrny medalista Uniwersjady w Bangkoku.

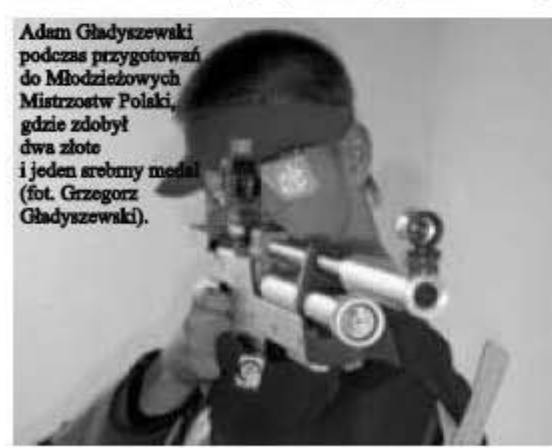

Od początku funkcję trenera i kierownika sekcji pełni prof. dr hab. Grzegorz Gładyszewski, który sam również wielokrotnie stawał na "pudle" Mistrzostw Polski oraz zawodów Pucharu Polski. Wraz z upływem czasu sekcja zmieniła swój charakter z wyczynowej na sportowo-rekreacyjną.

Takic bowicm pojawiło się zapotrzcbowa nie ze strony student6w. Każdego roku w treningach sekcji bierze ud <sup>z</sup> ial kilkudziesieci u studentow, ale także studentek. Trenin <sup>g</sup> <sup>i</sup> odbywają się na strzelnicy przy ul , Gospodarczej 27 w Lublinie.

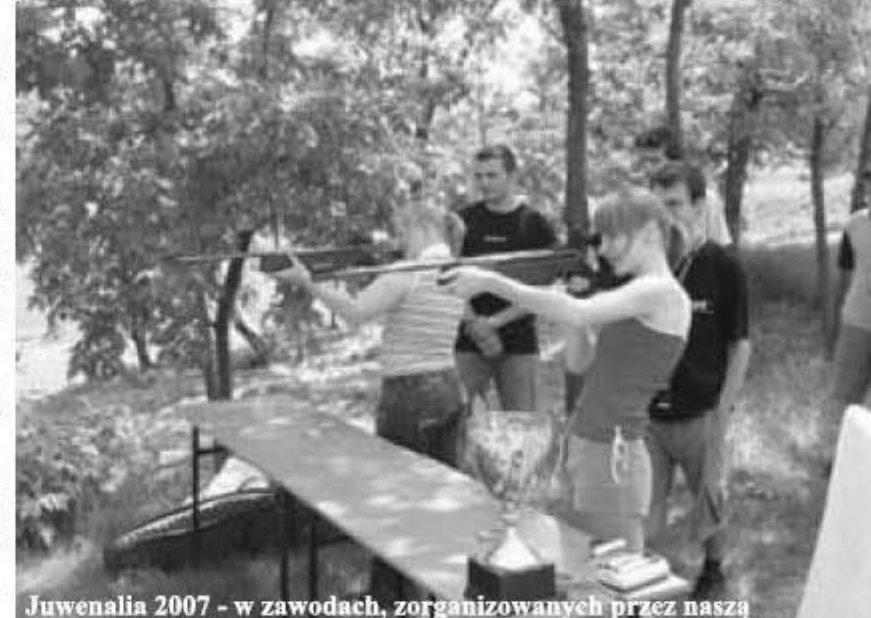

UCZELNIA 13

Juwenalia 2007 - w zawodach, zorganizowanych przez naszą<br>sekcję udział wzięło 50 osób (fot. Grzegorz Gładyszewski).

najwięcej!

w poniedziałki, środy i piątki w godz. od 17.00 do 19.00. Szczegółowe informacje można znależć na stronie naszej sekcji: www.sazs.pollub.pl . Tam również umieszczone zostały materiały szkoleniowe, niezbędne dla opanowania trudnej sztuki strzelectwa olimpijskiego.

Nasza sekcja aktywnie uczestniczy w organizacji ważnych zawodów strzeleckich. We wrześniu 2007 r. wsp610rganizowalismy

międzynarodowe zawody o Puchar Lubelszczyzny, zaś w tym roku, w październiku na hali Politechniki Lubdskicj rozegrano prestizowc Zawody Klasyfikacyjne PZSS, w

Lublinie nie strzelało się jej od dwóch lat! Zachęcamy do wstąpienia do naszej sekcji i podjecia treningów z myślą o kolejnych mistrzostwach województwa. Najserdeczniej

trzykrotna medalistke olimpijska: 399 pkt. na 400 możliwych. Jak stwierdziła w wywiadach telewizyjnych tak dobrze, jak w

> Sekcja Strzelectwa Sportowego AZSPL

zapraszamy studentki naszej Uczelni, zawodniczek jest bowiem niewiele, a chcielibyśmy by było ich jak

kt6rych uczestniczy Ii Jiczni czlonkowic <sup>k</sup>a dry na rodowej Polski.  $0z$ doba zawod6w

był wspaniały wynik. uzyskany przez Renate Mauer-Różańska  $(S \mid a \mid s \mid k)$ Wrocław),

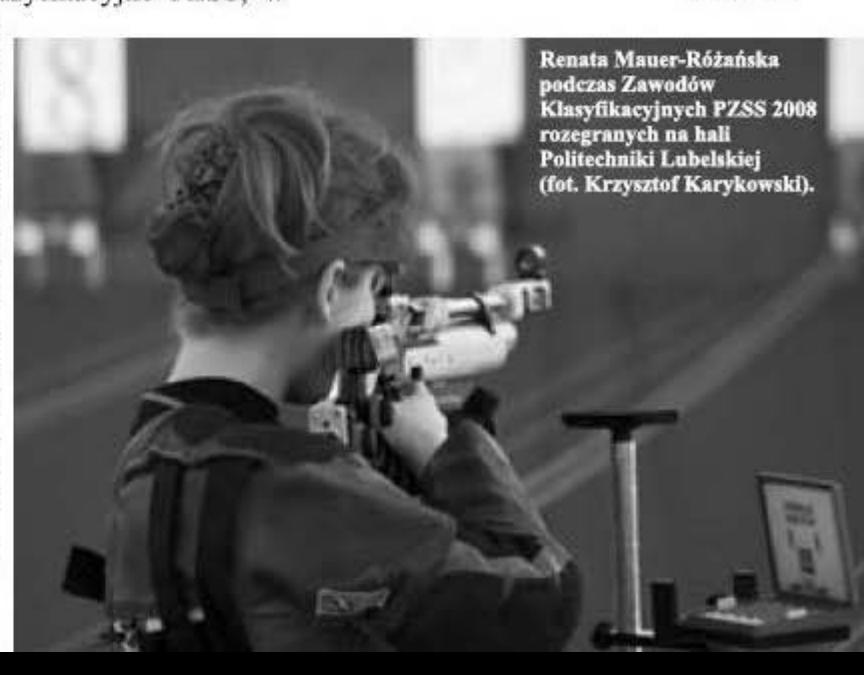

#### <span id="page-13-0"></span>**KULTURA**

PLAGIAT 3 (6) LISTOPAD 2008

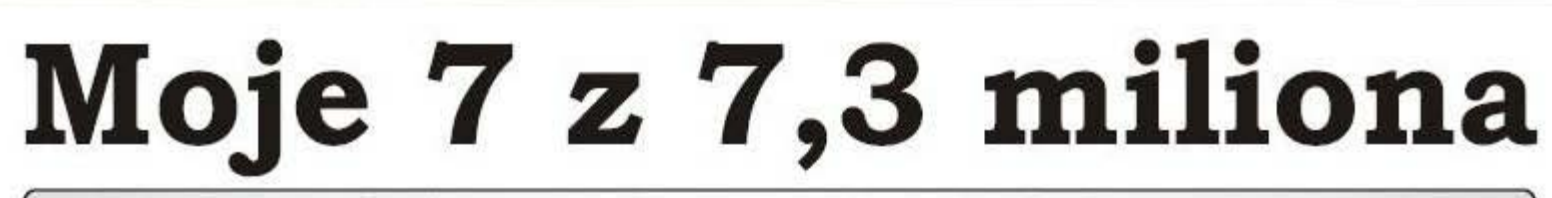

"Allez'y, allez'y chauffeur" krzyczy w równym tempie tłum studentów. Coraz szybciej, coraz głośniej, by jak najszybciej dostać się na Bawarie, do Monachium. Cóż miał zrobić? Ruszył z obawy przed ogromnym entuzjazmem pięćdziesięciu spragnionych wrażeń i złocistego napoju osób

Jeszcze nie opuściliśmy Francji, a już słysze jak koledzy wymieniaja: piwo, golonki, piwo, kurczaki i piwo, piwo, piwo!!! Na dźwięk tych słów każdemu robi się goraco, tym bardziej, że na długo oczekiwany Oktoberfest, trzeba było się zapisać ok. 3 tygodni wcześniej. aż tak ogromną popularnością cieszy się ta impreza. A dodatkowo dla wielu z nas. to pierwsza wyprawa w takim wydaniu. W sobotę rano po wielkich staraniach wjechaliśmy do Monachium. Dziesiątki autobusów walczy dzielnie o miejsca parkingowe. Z czystej ciekawości szukam polskiej tablicy rejestracyjnej i nic. Czyżby tylko Polacy nie wiedzieli, co to poteżnych, niemieckich grubasów do karnawału w Wenecji. Masa ludzi,

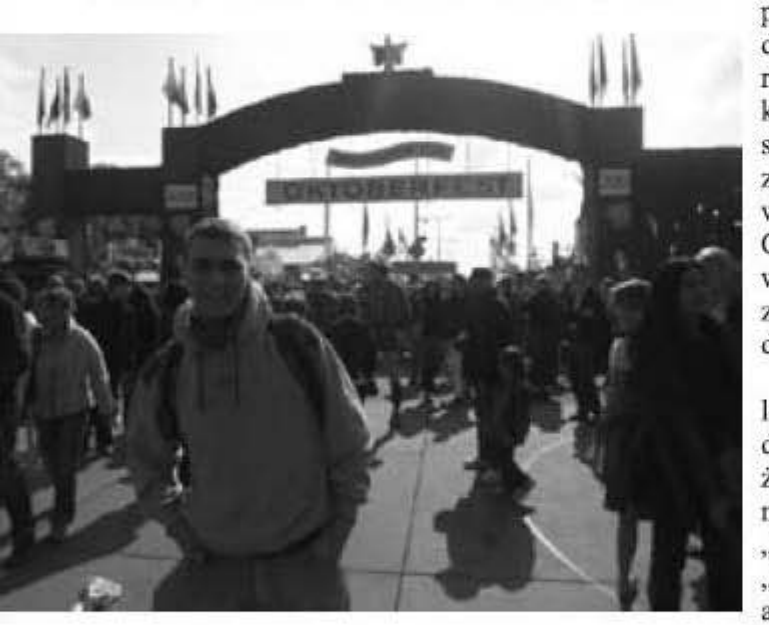

jest Oktoberfest? Wcale mnie to nie rusza. Za bardzo podekscytowany jestem faktem, że za chwil kilka bede walczył z litrowymi kuflami.

Bez rodziców, daleko od domu, zero odpowiedzialności, tylko trzeba zapamiętać jak mniej więcej autokar wygląda. Wpadliśmy na świetne rozwiązanie. Każdy na ręce miał napisane markerem adres parkingu, numer rejestracyjny, tak dla pewności, gdyby się komuś zapomniało. O tak, bo w ten weekend wszystko kręci się wokół piwa, jedzenia i wspólnych zabaw. Jesteśmy na miejscu. Wokół mnie ogromne namioty, które wydają się pomieścić nieskończoną liczbę osób, a przy każdym wejściu czekają setki ludzi różnych narodowości.

Przed wielkim otwarciem, wchodza Kuflenie zastygaja w miejscach. Widze, rzędami kelnerki ubrane w tradycyjne że niektórzy nie podołali zadaniu i co stroje bawarskie.

Nagle drzwi z lekka uchylają się i słychać wielkie hurra, a potem okrzyki zawodu to tylko kelnerki wchodza i wychodza. Pomiedzy śmiechami słychać. jak każdy licytuje się, ile wypije, który ile ma pieniedzy i jak wiele wytrzyma. Hmm... no tak, ale czy ktoś wie, ile kosztuje kufel piwa? Nawet nie zdążyliśmy się dopytać, a tu w wielkim tempie rusza tłum. Kto pierwszy ten imprezyciąg dalszy. lepszy, niepisana zasada zero rezerwacji. Dziewczyny przygniatane przez Oktoberfest mogę spokojnie porównać

się nie spodziewał, skacza wolnego boksu. do piwa".

Podchodzi kobiecina, w lewej rece 5 kufli, w prawej drugie pięć. Śmiejemy się, że musiała wcześniej troche na siłowni ćwiczyć. Pytam "wieviel?", odpowiada "90", z deka zaskoczenie, ale co tam. Cena 1 litra

ponieważ kelnerka nie nosi drobnych, to zaokrągla cenę do góry. Jakby nie było, taka cena nikomu jakoś specjalnie nie przeszkadza i każdy wyskakuje z gotówki. Ten jeden jedyny raz w życiu, człowiek nie przejmuje się niczym.

Około godziny 10 tworzą się kolejki do ubikacji, a o 11 trzeba stanać i czekać w kolejce zanim zachce się siku. Kelnerki dzielnie walczą z kuflami, na ręce. bieżąco donoszą piwo i nie trzeba o nie nawet prosić. Zaczynamy głodnieć i wszystkiego spróbować i całkowicie zamawiamy kurczaki. Wydaja się jestem za, a szczególnie ZA niedrogie, to zamawiamy po jednym. Po OKTOBERFEST. 15 minutach przychodzą kelnerki z dziesięcioma potężnymi kurakami. Przez pół dnia trzydzieści osób żywiło się nimi.

zabawniejsze, to nie dziewczyny. Kilku Francuzów próbuje złapać trochę świeżego powietrza, kolegi z Chin nie będziemy budzić, a ja w kadrze kamery pochłaniam ciurkiem litr piwa. Stałem się legendą. Około godziny 15 z wielkim bólem serca podjałem decyzję o zaprzestaniu picia. Po ogromnym kurczaku i siedmiu litrach piwa, wstałem i poszedłem zwiedzać miasto. A tam

Monachium podczas piszczą. Łapię kilka która marzy o zabawie i nie robi nikomu dziewczyn za kurtki, krzywdy. Na ulicach zespoły różnego rozgladam się i szukam rodzaju, można zobaczyć występy kolegów. Wow, tego bym teatrów, fireshow etc. Wychodzi na to, że Oktoberfest to nie tylko święto żarłoków ze stołu na stół i szukają i opojów. W myślach taki obraz mają tylko osoby, które w młodości nie Ostatecznie jesteśmy potrafiły się bawić, albo co gorsza, nie wszyscy razem i miały z kim się bawić. Bawarska zaczynamy śpiewać "Odę impreza to wielki festyn ludowy, okazja do pokazania się na błoniach z całą rodziną (co zabawniejsze, wszyscy Bawarczycy są ubrani w stroje tradycyjne). Kiedy zacząłem rozglądać sie dookoła, uznałem, że w sumie jest to spokojna, rodzinna impreza i na tym chyba polega sekret jej powodzenia.

Z drogą powrotną nie było piwa (1 kufla) to 8,25 euro, żadnego problemu, nadal bawiliśmy się i śpiewaliśmy (oczywiście z większym fałszem). A że nic do końca idealnie nie może być, to przy powrocie mieliśmy mały problem. Wyjechaliśmy kilka godzin później, bo zabrakło nam kolegi, któremu przypadkiem usneło się w metro. Był tak otumaniony masą obcokrajowców i głośną muzyką, że wyleciało mu z głowy, że wszystkie ważniejsze informacje miał wypisane na

Mówi się, że w życiu trzeba

Korespondent zagraniczny Jakub Poniedzielski

#### Kultura 15

<span id="page-14-0"></span>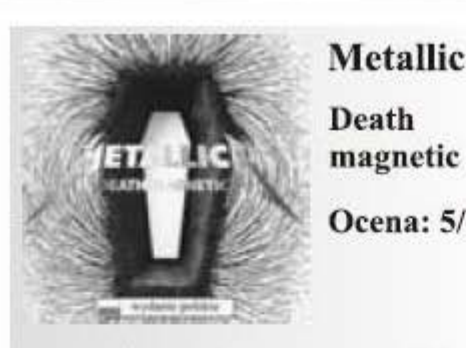

## **Metallica**

Ocena: 5/6

Metallica powróciła do korzeni! Szczerze powiem, że po ostatnim albumie - St. Anger (dla mnie absolutnie niestrawnym) postawiłem krzyżyk na tym zespole. Niniejszym przyznaje się do błędu i obiecuje poprawe.

Death magnetic ukazał się w 20ta rocznicę ukazania się jednego z klasycznych dzieł zespołu - ... And justice for all - i w dużej mierze nawiazuje do rozwiązań wtedy zastosowanych. Wydaje się wręcz momentami kontynuacja tamtego albumu... Kompozycje są długie, rozbudowane, zaskakujące zmianami tempa i połamanymi riffami. Najlepszymi, moim zdaniem, utworami są otwierający całość That was just your life, wielowatkowy All nightmare long i bardzo oldschoolowy. rozpędzony My apocalypse. Jedyną słabsza piosenka jest tu The unforgiven III - ballada, której umieszczenie na płycie oraz nadany jej tytuł to chyba celowa zagrywka obliczona na przyciągnięcie fanów poprzednich części owej trylogii; nie wytrzymuje jednak z pewnością porównania ze swymi poprzedniczkami. Wadą albumu jest brzmienie, a dokładniej brak odpowiedniego masteringu momentami slychać rażące przesterowania dźwięku. Ledwo zauważalna jest też ścieżka gitary a szkoda, bowiem basista basowej Robert Trujillo zna sie na swoim fachu jak mało kto.

Death magnetic to w sumic najlepsza od wielu lat płyta Metalliki. Trudno było po tylu latach oczekiwać nowego Ride the lightning czy Master of puppets, jednak w porównaniu z ostatnimi dokonaniami zespołu jest to naprawde udany album i krok w dobrym kierunku, bez zbytniego eksperymentowania charakterystycznego ostatnimi czasy dla grupy, a coraz bardziej rozczarowującego fanów jej klasycznego brzmienia.

Filip Pruszkowski

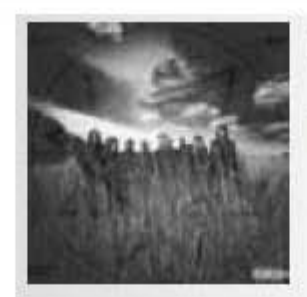

**Slipknot All Hope Is Gone** Ocena: 4/6

Po dziewieciu latach od debiutu na rynku muzycznym. grupa z Iowa opublikowała swói czwarty album studyjny. W zarejestrowanym materiale wciaż prezentuje ona połączenie różnych odmian metalu. Najwyraźniej muzvcy definitywnie zakończyli okres młodzieńczego buntu. ponieważ z płyty nie bija już wszechobecne wściekłość i agresja, napedzające poprzednie krażki zespołu.

Na All Hope Is Gone zrezvgnowano z sampli oraz umieszczono dużą ilość gitarowych solówek. Nie są one jednak najwyższych lotów, wydają się być w wiekszości chaotyczne i nieprzemyślane. Jedyna kompozycja, która można by z czystym sumieniem postawić w jednym rzędzie obok "hitów" Slipknota, takich jak Surfacing. People = Shit czy Duality. jest przepełniony energia i na długo zapadający w pamięć utwór tytułowy. Reszta numerów z tej płyty niestety pozostaje za nim w tyle. Nie znaczy to jednak, że nie są godne uwagi. Jedyne utwory, które mi osobiście zupełnie nie przypadły do gustu, to bardzo monotonne This Cold Black i Vendetta.

Ostatni album grupy zawiera już druga w jej karierze klasyczna balladę. W godnej polecenia kompozycji Snuff, głosowi Coreya Taylora przez większość czasu towarzyszy jedynie gitara akustyczna. Należy też wyróżnić powolny i klimatyczny utwór Gehenna oraz Dead Memories z dobrym. chwytliwym, melodyjnym refrenem. Mimo, że trzy poprzednie płyty Slipknota znacznie bardziej do mnie trafiaja, sadze, iż All Hope Is Gone nie najgorzej dopełnia dyskografię zespołu i nie przynosi mu wstydu.

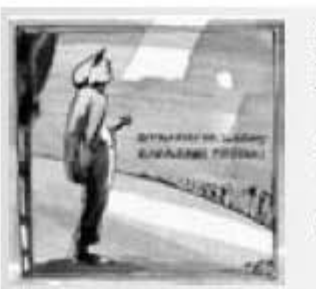

**Strachy** Na Lachy Zakazane Piosenki **Ocena: 4/6** 

W niespełna rok po Autorze ostatnim dziecku formacji Strachy Na Lachy, na rynek muzyczny trafił kolejny album tej grupy o nazwie<br>Zakazane piosenki. Z pewnością nie jest to dzieło wybitne, ale warto go posłuchać.

Grupe Strachy Na Lachy darze sporą dozą sentymentu ze względu na rewelacyjne koncerty, jakie miały miejsce kilka lat temu w Graffiti, po wydaniu pierwszej i drugiej płyty, których słucha się wyśmienicie. Niestety kolejna płyta Autor z piosenkami Jacka Kaczmarskiego jest już dużo trudniejsza w odbiorze. Czy podobnie jest z kolejną płyta SnL, która zawiera niebanalnie zaaranżowane covery piosenek polskich grup punkowych z lat 80.?

Pierwsze wrażenia, jakie odnosi się po zapoznaniu się z tą produkcją są takie: płyta jest bardzo nierówna. Są kawałki świetne, ale sa i takie, których słucha się bardzo ciężko, ponieważ są "przekombinowane" za dużo w nich udziwnień, "połamanych rytmów", sztucznych dźwięków z syntezatorów, które znajdziemy np. w Marmurze (choć te piosenke ratuje świetny refren), czy chyba w najgorszej z całej płyty Fabryce. Według mnie najciekawszym utworem na krążku jest Wariat chwytliwa aranżacja do przewrotnego tekstu. Usłyszymy tu wyróżniający się "funkujący" bas doskonale zreszta komponujący się z resztą instrumentów i głosem Grabaża.

Jednym zdaniem: mogło być lepiej. Wydaje mi się, że zespół powinien dołączyć do albumu drugą, czystą płytę (tak jak było w przypadku Autora), po to, aby każdy mógł nagrać Zakazane na tym razem według własnego nowo uznania, pozbywając się ze spisu utworów najsłabszych kompozycji, które trochę psują pozytywne wrażenie, jakie mimo wszystko odnosi się po przesłuchaniu całości.

Szymon Solnica

Grzegorz Wróblewski

<span id="page-15-0"></span>**6 PASJE** Mam pasję i nie zawaham się jej użyć!

Balansując pomiędzy ziemią a niebem, czuję jakbym był gdzieś poza światem, bliżej nieba niż ziemi, bliżej czerwonego słońca, chowającego się za granią, niż świateł migoczących w dolinie. To, że żyjemy w chmurach, że podnosząc ręce dotykamy nieba jest wielkim przywilejem alpinistów

Dźwiek budzika spada na mnie jak wybawienie. Noc jest bezchmurna, bardzo mrożna i wietrzna. Zmarzłem, Od kilku godzin właściwie nie spałem. trzęsąc się i próbując zagrzebać jak najgłębiej w ciepłych ubraniach i spiworze. Wstaję szybko i otwieram namiot. Na niebie błyszcza miliony gwiazd, góry dookoła wyglądają jak cienie na czarnym niebie. Pogoda jest dobra. Palnik rozgrzewa nieco wnetrze namiotu, ale dopiero ciepła herbata powstrzymuje drgawki.

#### Pierwsza próba

1

Wczoraj z wyładowanymi plecakami podeszliśmy na Col de Rochefort, gdzie stanął nasz obóz. Zachód na Przełęczy Marzeń... Nie zapomnę<br>widoku strzelającej w niebo, ostrej, gładkiej i lśniącej, płonącej w pomarańczowym blasku zachodzącego słońca ściany Geant.

Wstajemy o 3 i zgodnie z planem godzinę później ruszamy w góre lodowca. Ciemność nocy zaczyna blednąć, gdy pokonujemy siedemdziesięciometrowy kuluar, a świt zastaje nas na stodle ponad<br>nim. Przed nami strome do 45 stopni<br>zbocze pokryte w wielu miejscach lużnym skalnym gruzem. Ma około 200 metrów i potwornie się sypie. Wraz z wysokością wiatr przybiera na sile. Docteramy na grań. Wiatr jest tak<br>porywisty, że kilkakrotnie rzuca nami o<br>śnieg. Utrzymanie równowagi wymaga<br>sporo wysiłku. Dochodzimy do podstawy szczytowej turni. Tu zaczyna się poważne wspinanie. Najpierw około 30m trawersu, potem 20m w górę i kolejne 30m pionowym kominem, wyprowadzającym na niewielki taras (place Mummery), dalej 100 metrów gładką, pionową ścianą w przepięknej ekspozycji, i kolejnymi dwoma kominami na przedwierzchołek, z którego niesamowicie wąską i niezwykle powietrzną granią, a następnie 10m ścianką na główny wierzchołek. "Piekielna ekspozycja" napisał Richard Goedeke. To døbre określenie. Jeśli taka ekspozycja rzeczywiście byłaby w piekle to najwyższy czas się nawracać. Tego dnia wycofujemy się jednak już z pierwszego wyciągu. Po kilku minutach kontaktu z zimną ścianą, mimo rękawiczek tracę

czucie w palcach, a wiatr momentami uniemożliwia oddychanie. To nie pogoda na wspinaczke.

Schodzimy 200 metrowa piarżystą ścianą. Z dołu, od Courmayeur nadlatuje helikopter. Jakiś Niemiec dostał kamieniami w dolnej części ściany. Szybka akcia ratunkowa i Niemiec odlatuje, powiewając pod śmigłowcem na linie. Reszta niemieckiego zespołu się wycofuje.

- Rocks! - Dre się w dół do schodzących Niemeów. Nie słyszą. - ROOOCKS!!! w ostatniej chwili osłaniają się przed pędzącymi kamieniami. To zła pora na poruszanie się w takim terenie. 5 metrów nade mna Tat ostrożnie trawersnie wzdłuż szczeliny brzeżnej. Z góry leci kamienna lawinka, kamienie omijają nas w bezpiecznej odległości.

- Dobrze, że nie w nas - mówi z uśmiechem, a ja z przerażeniem patrzę w góre.

- Uważaj... Uważaj! UCIEKAJ!!! Tat rzuca się przed siebie na śnieg. Kamień wielkości telewizora przelatuje metr za nim, na wysokości głowy.

#### **Druga** próba

Place Mummery z tego miejsca ściana wygląda przejmująco. Dookoła zbierają się chmury. Zakrywają wszystkie wysokie wierzchołki dookoła. Zaczyna prószyć śnieg. W silnym wietrze i śniegu prowadzę wyciagi przez przepiękne skalne płyty. Pod nogami setki metrów powietrza. Nad głową sięgająca nieba, zwężająca się wraz z wysokością ściana, z każdym metrem coraz bardziej stająca dęba. Mimo złych warunków wspinaczka zaczyna sprawiać mi naprawde dużą radość. Wspinanie w takiej scenerii to czysta rozkosz. Docieramy na grań szczytową. Na lewo 2000 metrów w dół Mer de Glace; na prawo, 3000 metrów pod Courmayeur. Na szczycie stopami siedzimy w blasku zachodzącego nad Mont Blanc słońca. Jest tak pięknie, że chciałoby się stad nie ruszać. W ostatnich promieniach słońca zjeżdżamy na linie do podstawy ściany, gdzie zastaje nas noc.

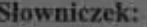

- Geant (Dent du Geant) 4013m n.p.m.,
- szczyt w masywie Mont Blanc:
- kuluar žleb, wklęsła forma
- ukształtowania terenu górskiego:
- siodło niewielka przełęcz:
- turnia ostry, skalny szczyt o pionowych ścianach:
- trawers wspinanie w poprzek ściany
- komin wklęsła formacja skalna
- taras szeroka półka skalna

#### **Sen**

Z drogi w dół

pamiętam tylko urywki: lodowiec przesuwający się pomału pod stopami, śnieg skrzypiący pod rakami, skrzący w świetle czołówki, czarne cienie gór naczarnym niebie, świst łagodnego wiatru przelatującego po lodowcu, czasem szarpnięcie liną, gdy nie zauważyłem, że Tat przystanął... Zasypiam. Za<br>którymś razem kończy się to bliskim spotkaniem twarzy z lodowcem. Budzi mnie dopiero uderzenie twarzą o śnieg. Nie wiem, co się stało spałem. Śniło mi się coś dziwnego. Nie wiem gdzie dokładnie jestem, ile już przeszliśmy, czy długo spałem, jak daleko jeszcze do końca lodowca, czasem nie jestem nawet pewien, czy idziemy w górę, czy w dół. Jestem w stanie półświadomości. Posuwam się do przodu, obojętnie, mechanicznie, jakby mimowolnie. Nie pamiętam wiele z powrotnej drogi lodowcem - wiekszość z niej przespałem. To był piękny dzień.

#### Kamil Wiśniewski

Fotoraport z wyprawy na ostatniej stronie

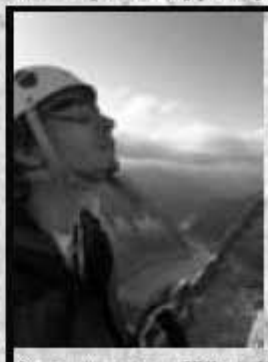

**Kamil** jest studentem 3 roku Informatyki na UMCS. Wspinaczka od wielu lat jest jego pasja. Prezentujemy Wam zapiski dokonane podczas jednej z

jego wypraw. Więcej o podróżach Kamila oraz o jego innych pasjach możecie dowiedzieć się ze strony www.kamilwisnicwski.ovh.org

## <span id="page-16-0"></span>Społeczeństwo informacyjne zwiększanie innowacyjności gospodarki

Dowiedz się czym jest Program Operacyjny Innowacyjna Gospodarka i jak zdobyć nawet 85% refundacji poniesionych wydatków na działalność Twojej e-firmy

Przystapienie Polski do Unii Europejskiej umożliwiło rodzimym przedsiębiorcom oraz osobom zainteresowanym założeniem własnej firmy pozyskiwanie środków finansowych na realizacje swoich projektów. Wśród programów skierowanych do szerokiego spektrum odbiorców znalazł się Program Operacyjny Innowacyjna Gospodarka (POIG), majacy na celu wspieranie szeroko rozumianej innowacyjności.

Interwencja w ramach tego programu obejmuje zarówno bezpośrednie wsparcie dla przedsiębiorstw, instytucji otoczenia biznesu oraz jednostek naukowych świadczących przedsiębiorstwom usługi o wysokiej jakości, a także wsparcie systemowe zapewniające rozwój środowiska instytucjonalnego innowacyjnych przedsiębiorstw. Celem głównym POIG na lata 2007-2013 jest rozwój polskiej gospodarki w oparciu o innowacyjne przedsiębiorstwa, przy jednoczesnym wspieraniu ich działalności oraz branży, w której funkcjonują. Należy podkreślić fakt, że program skierowany jest nie tylko do jednostek naukowych czy podmiotów działających na rzecz nauki, ale również do przedsiębiorców oraz studentów. Program ten otwiera przed młodymi, kreatywnymi ludźmi ogromne szanse na realizację swoich marzeń oraz ułatwia im wejście na rynek pracy.

W POIG na szczególną uwagę zasługują działania skierowane do osób, które zamierzają założyć e-firmy i prowadzić e-biznes. W ramach Działania 8.1 przewidziano dofinansowanie realizacji projektów mających na celu świadczenie usługi lub wytworzenie produktów cyfrowych niezbędnych do świadczenia tych usług. Wsparcie udzielane jest w formie refundacji części poniesionych wydatków kwalifikujących się do objęcia wsparciem. Wielkość wsparcia na realizację projektu nie może przekroczyć 85% wydatków kwalifikujących się do

objecia wsparciem. Beneficient otrzymujący wsparcie jest zobowiązany do zapewnienia finansowania projektu w części nieobjętej wsparciem, przy czym co najmniej 15% wydatków

poprzez wsparcie mikro- oraz małych przedsiębiorców, którzy prowadzą działalność gospodarczą nie dłużej niż 1 rok od dnia rejestracji. Typem projektu stanowiacym przedmiot

KARIERA 1

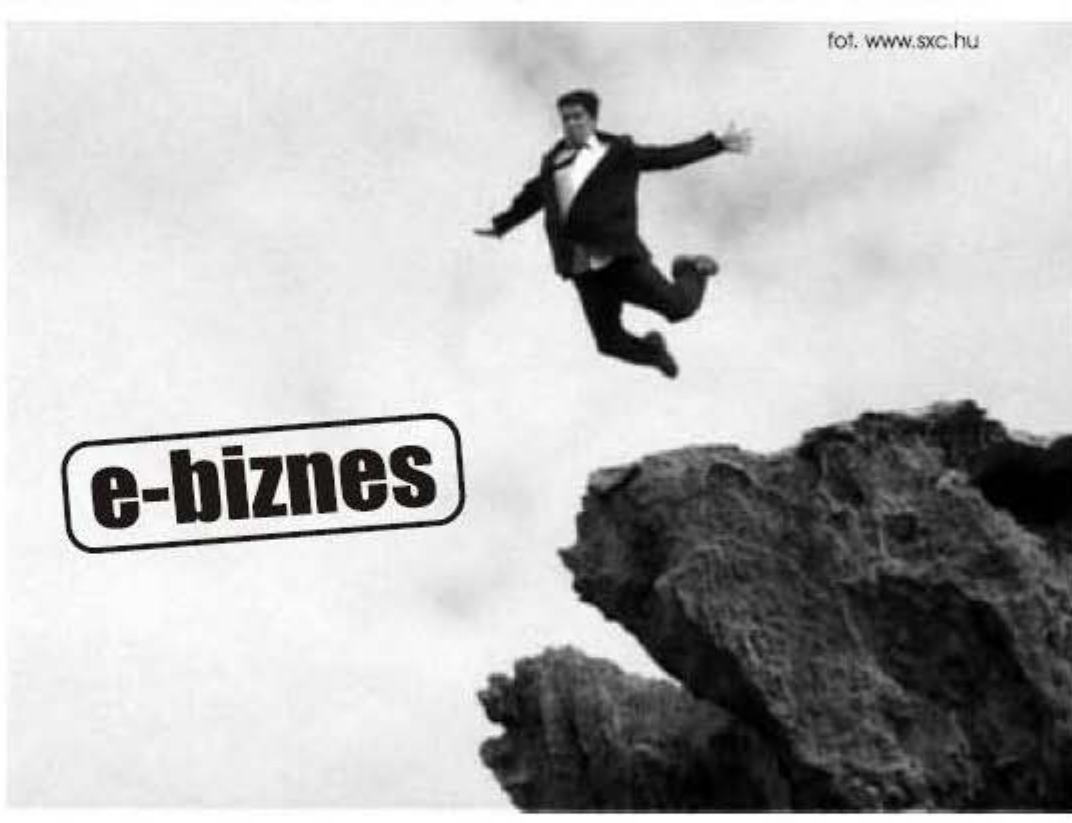

kwalifikujących się do objęcia wsparciem będzie pokryte ze środków własnych Beneficienta pochodzących z innych źródeł niż pomoc publiczna. Wartość wydatków kwalifikujących się do objęcia wsparciem w ramach projektu zgłaszanego do dofinansowania w Działaniu 8.1 nie może być niższa niż 20 tysięcy złotych i nie może przekroczyć 1 miliona złotych!!! Projekty mogą być objęte wsparciem przez okres nie dłuższy niż 24 miesiace.

15 września 2008 r. został uruchomiony nabór wniosków do Działania 8.1 w trybie ciągłym do wyczerpania środków przewidzianych na dofinansowanie projektów na rok 2008. Celem Działania 8.1 "Wspieranie działalności gospodarczej w dziedzinie gospodarki elektronicznej" jest stymulowanie rozwoju rynku e-usług dofinansowania może być projekt polegający na świadczeniu usług drogą elektroniczna (e-usługi) i ewentualnym wytworzeniu produktów cyfrowych, niezbędnych do świadczenia tych usług, realizowany przez okres nie dłuższy niż 24 miesiace.

W związku z dużym zainteresowaniem zapraszamy wszystkich chętnych na darmowe konsultacje z zakresu zakładania i prowadzenia działalności gospodarczej oraz pozyskiwania środków z działania 8.1 i 8.2 POIG. Konsultacje prowadzone są od poniedziałku do piątku w godzinach ul. Krakowskie 9.00 12.00 Przedmieście 10/5. Więcej informacji pod nr telefonu 660 498 164.

#### <span id="page-17-0"></span>**8 KARIERA**

# **Is studying easier today?**

Sometimes we can hear that currently students have an easier life. Years ago there were many more classes, there weren't computers, printers or photocopiers. Nowadays with the help of technology students can learn more information and learn it more quickly

The development of technology at present certainly makes a lot of things easier but also people are expected to achieve more. The number of students currently is much higher than formerly. It is obvious that the development of science. the invemion of modem machines such as the computer and new means of communication such as the mobile phone make man's study more effective.

Today almost all students have access to the Internet. It is very important for us because in this way we save a lot of time. The Internet is a huge source of information. Instead of looking for some news in books, magazines or journals a student can type one word in the little window on computer screen and he gets what he wants. Most publications are already written in an electronic version so thanks to the Internet we can get almost everything we want. Even if a student wants to ask his tcacher about, he docs not have to go to him. He can call him directly using his mobile phonc. Today it is nothing unusual but even some years ago having a mobile phone was a luxury. Besides, there are also a lot of computer programmes that help studcnts to prepare essays or projects. Nowadays student can do nearly everything on the computer. He can read, write, count, even speak and listen using a computer. In the past, students of Engineering had to do projects using pens, ink and carbon paper. Today they have programmes like AutoCAD or Epanet that make their work faster. morc effective and pleasant.

Not only can students get more information thanks to technology but also learn it quickly. In language schools there are a lot of new methods of teaching. They usc professional devices like headphones and goggles. In these schools students havc also a

fot. Marta Komiluk

chance to take exams using the Internet and their performance is assessed by an international panel

The development of technolo gy gives us a lot of benefits. But there arc also some disadvantages. Students don't have to remember many things so they don't exercise memory. A computer screen has some negative influence on eyes. Students use computers more often, but read fewer books. They forget about the pleasure of reading. Of

course, nobody can deny the advantages of technology. Thanks to them we can learn more information, learn more quickly and save our time. The world gives us more possibilities but also demands success from us. Technology helps us a lot to achieve success but. first of all. our accomplishments depend on our mind and character.

It is believed that thc most important skill a person should learn in order to be successful is resourcefulness. This skill is an inseparable characteristic of an intelligent. inventive man who is open to new ideas. Such a person has broad imagination and can come up with many interesting ideas for life. If you are resourceful you will manage to solve any difficult problem. You arc level-headed so your attitude to life is that there is no hopeless task. A student has to adopt such an approach because he has to solve a lot of problems all the time. There are situations when on one day he goes to the disco and the next day he has two exams. To pass them a student needs to demonstrate his ability of forward planning and an absorbing mind. which leads to a big success, that is, graduation. Resoureefulnes. combined with graduation opens the way to the conquest of the world. It is known that there are a lot of dangers in life and we have to overcome them. Young people at the start of their careers should be this type of personality because the job market today is very aggressive and demanding.

Maybe it's true that learning is easier today but I don't know if studying as well. There are a lot of facilities, but also a lot of difficulties. lt depends on you how you will usc the time of studies.

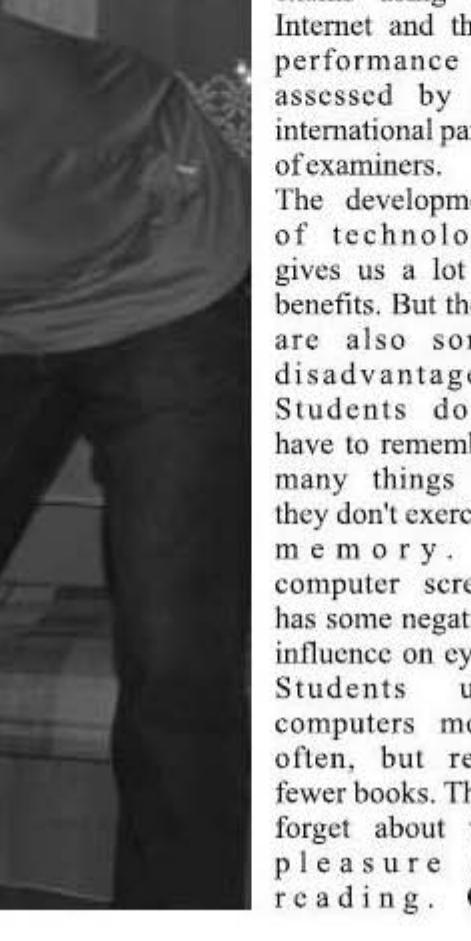

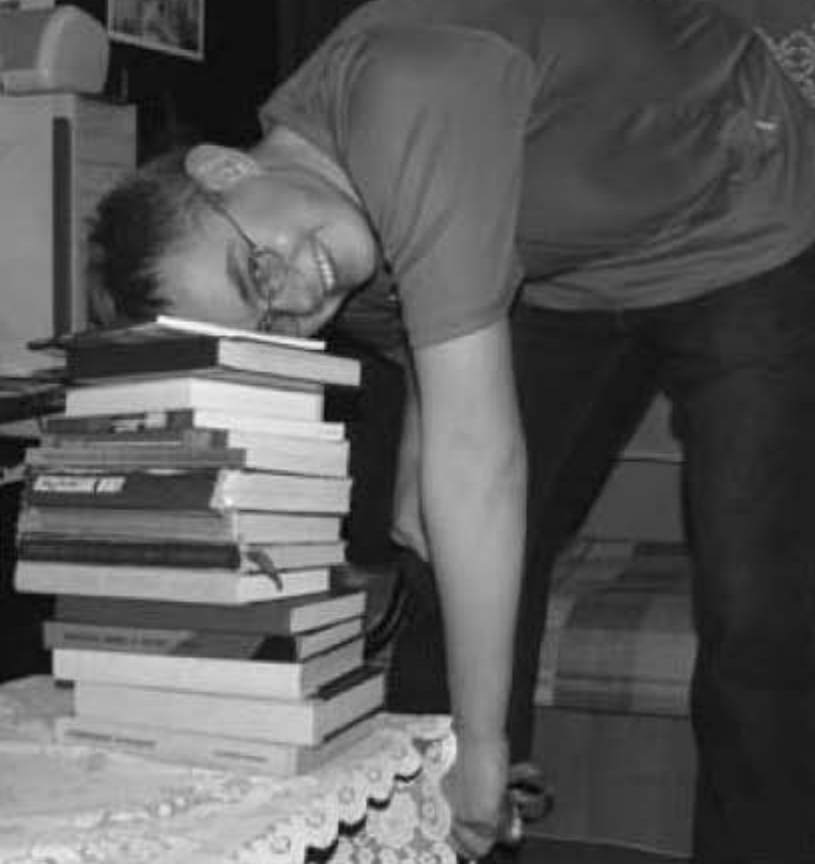

#### **KARIERA**

# <span id="page-18-0"></span>Modyfikacja człowieka czyLI studium ludzkiej doskonałości

Czytając słowo "kot" w twojej głowie zaczyna malować się obraz jakiegoś kota. Jedna osoba wyobrazi sobie zwykłego, czarnego dachowca, druga bengalskiego, a kolejna munchkin-ga długowłosego (wiedzieliście, że są koty o takiej nazwie?). Tak samo będzie, gdy zamiast "kota" napisze "drzewo", czy zamiast "drzewa" - "las", albo "egzamin", "parasol", "krzesło" etc.

Ćwiczenie to pokazuje, że każdy człowiek posiada własną "mapę skutecznej komunikacji rzeczywistości". Jednak nasza osobista międzypersonalnej, "mapa" nie jest dokładnym odwzorowaniem otaczającej nas przestrzeni - "terenu". Zniekształcenia wynikają z ograniczoności poznawczej naszych zmysłów oraz z modyfikacji pobieranych z otoczenia sygnałów (elementami modyfikującymi są nasze lepsze, korzystniejsze. W doświadczenia, przekonania, kultura, wychowanie).

Do dalszych rozważań przyjmujemy, że każdy z nas posiada tę osobista oraz niedokładna "mapę myśli". "Mapa" odzwierciedla zdeformowany obraz własnych doświadczeń, przeżyć i zachowań w kategorii przyszłej, przeszłej i teraźniejszej. Dodatkowym utrudnieniem jest fakt, iż każda osoba nie zna "mapy" tej drugiej. Rozwiązaniem naszego problemu jest odczytanie drogi do skarbu, która gdzieś widnieje, ale jest jakby rozmazana, niedościgniona. Znakiem, który może wskazać nam tę właściwą jest NLP - najnowszy z kierunków współczesnej psychoterapii.

#### Troche teorii dla ugruntowania podstaw

Neurolingwistyczne Programowanie powstało na początku lat 70-tych w Stanach Zjednoczonych. Jej twórcami są John Grinder i Richard Bandler. "Rozbierając" nazwę metody na 3 wyrazy otrzymamy: neuro - neuronalne (zmysłowe) procesy, zachodzące w mózgu w wyniku bodźców zaczerpniętych z zewnątrz, a nastepnie przetworzonych w naszych głowach; lingwistyczne - komunikacja międzyludzka za pomocą języka (mowa, gesty); programowanie - programowe działania człowieka kierującego się nawykami.

NLP łaczy techniki wewnętrznej zmiany człowieka oraz kontroli stanów emocjonalnych. W swoim założeniu ma zmieniać utarte w naszych głowach schematy na efekcie poprawiać jakość naszego życia w każdej jego sferze, która tej zmiany potrzebuje.

Przemodelowanie naszych umysłów przebiega między innymi za pomocą takich technik jak:

- skoncentrowanie codziennych spostrzeżeń na czynnikach pozytywnych;

- feedback - informacja zwrotna, za pomoca której możemy wyciągnąć wnioski pozwalające nam poprawić nasze działanie w przyszłości - czyli nie traktujmy porażki jako czegoś złego - to po prostu

informacja, która ma nam pomóc nie "sparzyć się" na tym samym raz jeszcze:

- gromadzenie różnorakich rozwiązań i koncepcji w celu wyboru jak najlepszej z nich -jeżeli będziemy wykorzystywać cały czas tę samą metodę, nigdy nie dowiemy się, czy istnieje jakaś lepsza.

#### Trzy główne modele osobowości człowieka

Opisywana technika korzysta z trzech głównych modeli: osobowości, jedności oraz poznania.

Model osobowości "rozszczepia" nas na trzy pola, które są wzajemnie ze sobą powiązane. Pole zewnętrzne jest odpowiednikiem najbardziej

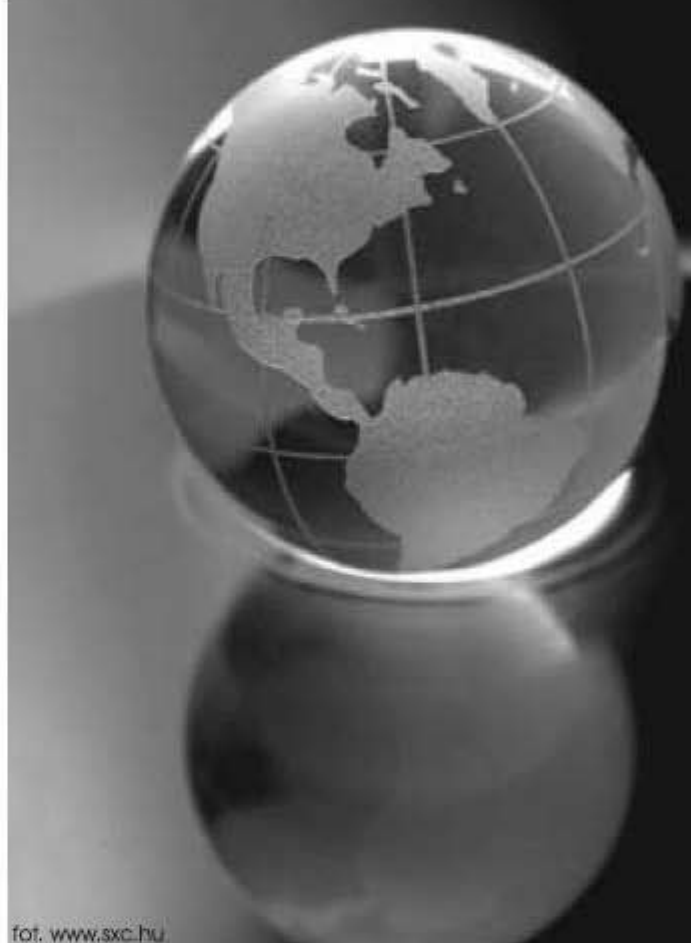

widocznych i świadomych składników naszej osobowości - czyli zachowania. Pole centralne - fundamenty naszego własnego ja, czyli wartości, ideologia, przekonania. Pole środkowe jest łącznikiem pomiędzy dwoma pozostałymi.

Model jedności, jak sama nazwa wskazuje, spaja emocje, wyobrażenia, marzenia, myśli, zachowanie i fizjologie (zachowanie się naszego ciała). Poszczególne elementy żyją ze sobą w ścisłej symbiozie. Oznacza to, że zmiana przynajmniej jednego z nich wpłynie na pozostałe.

Kończący tę pulę model poznania dotyczy wcześniej opisanych,<br>indywidualnych "map" i zrozumienia, że każdy człowiek inaczej odczuwa tę samą sytuację, wydarzenie, informacje etc.

#### <span id="page-19-0"></span>20 KARIERA

#### Metody, warsztaty, szkolenia...

NLP pozwala nam modelować umysł ludzki w celu bardziej efektywnego jego działania. Niektóre z metod stosowane na warsztatach NLP to: hipnoza (trans), kotwiczenie (emocjonalne powiązania z bodźcem), metafory, linia czasu, switchpattern, techniki leczenia fobii, przeramowanie. Szkolenia skierowane są do szerokiej gamy odbiorców. W swojej ofercie firmy badź indywidualni terapeuci oferuja warsztaty dla osób z różnymi natręctwami, fobiami czy nałogami. Wykorzystuja NLP w zakresie szkoleń z marketingu, negocjacji, motywacji, komunikacji międzypersonalnej, rehabilitacji osób niepełnosprawnych, czy nawet w efektywnym uwodzeniu i poprawie jakości związków. Dokładniej

o całej istocie zjawiska możecie przeczytać na takich stronach jak np.: www.nlp .pl. www.sckretynlp.pl, www.nlppolska.pl, www.econlp.pl. www.szkolenianlp.pl.

#### Z beczki pt.: "Własne odczucia"

Na zakończenie chciałabym poruszyć pewne ograniczenia, minusy czy bariery, które ..zaświtały" w mojej głowie podczas wertowania najróżniejszych stron i forów związanych z tematem. Primo po pierwsze koszt proponowanych szkoleń często przewyższa średniocienki portfel przecietnego Kowalskiego, co stanowi dużą barierę dla większości osób (czytaj studentów). Primo po drugie możliwe, że różnego rodzaju terapie głoszące hasła w stylu "chcesz odmienić swoje życie MY je zmienimy za ciebie" stały się po prostu modne, a fajnie jest być trendy. I wreszcie primo po trzecie możliwe, że takie seanse działają jak dobrej jakości placebo usuwając objawy, ale nie lecząc do końca problemu.

Jednak mimo wszystko, niech strace, jeżeli taki kurs poprawi moje codzienne zadowolenie i satysfakcje o. załóżmy, minimum 50 % i choćby w takiej formie, że "sama to sobie wmówiłam" to mogę zaryzykować. W końcu szczęście jest niepoliczalne!

Katarzyna Bronisz

## **Nasza klasa** - **instrukcja obslugi**

Na początek pytanie retoryczne: jaką frazę wpisują codziennie miliony Polaków otwierając rano przy kawie stronę startową swojej przeglądarki? Oczywiście www.google.pl. Ale tylko po to, żeby wyszukać nasza-klasa.pl

Na rozbiegu XXI wieku człowiek potrzebuje do normalnej egzystencji instrukcji w zasadzie do wszystkiego, od prania skarpetek do ułożenia szczęśliwego związku, od obsługi budzika po seks, wszystko zostało po tysiąckroć opisane i doradzone. Bez instrukcji i porad specjalistów zwykły, normalny człowiek nie osiągnie sukcesu ani w życiu zawodowym ani osobistym. Dlatego kolejny odcinek z cyklu opowiadać będzie o tym, jak zostać przodującym użytkownikiem portalu nasza-klasa.

Po pierwsze należy założyć konto i zapisać się do jak największej liczby szkół, klas, parafii czy innych fanklubów. Po drugie i najważniejsze liczba przy profilu oznaczająca liczebność znajomych musi z każdym dniem rosnąć. Dzień można uznać za stracony, jeżeli nie zaprosisz nowej osoby w poczet swoich przyjaciół. Gdy znajomych zacznie brakować, możesz spróbować zapraszać znajomych swoich rodziców, osoby z tego samego osiedla. ezy po prostu ludzi z fajnym nazwiskiem, albo z tej samej szkoły, których kiedykolwiek widziałeś na korytarzu. Możesz też wysłać zaproszenie do Dody albo innej Gosi

Andrzejewicz, w ostateczności gdy już wszystkie możliwości się wyczerpią, można poszerzyć krąg swoich przyjaci61 0 klub wielb icieli r egionalnych trunk6w albo

koło miłośników tchórzofretek.

Aby promować swoją osobę po prostu niezbedne sa zdiecia, najlepiej w dwuznacznej pozycji ze swoją obecną/byłą/przyszłą dziewczyną lub ewentualnie chłopakiem (w ostateczności z tchórzofretka). Dobrze, gdy w tle zdjęcia widoczny jest nowa BMW albo plazma, niekoniecznie własna, ale zawsze dodaje to powagi zdjęciu.

Celem numer 4 jesl zgromadzenie pod zdjęciami jak największej ilości komentarzy. Przykładowy komentarz wygląda tak:  $slicznie$  wyglądasz, pozdrawiam. Możecie się też spotkać z opisem samego zdjęcia: śliczne zdjęcie. Inna kategoria komentarzy to opisy danej osoby w momencie spustu migawki:

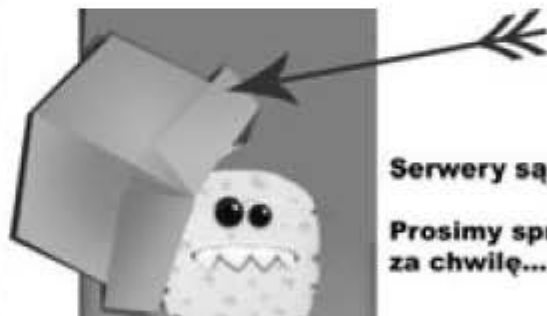

Serwery sa przestrzelone...

Prosimy spróbować ponownie<br>za chwilę...

ślicznie wyszłaś na tym zdjęciu. Jak widać, możliwości jest mnóstwo. Zdecydowanie najlepiej jest, gdy komentarz zawiera słowo ślicznie, ewentualnie synonim w postaci wyrażenia pięknie, cudownie lub *wspaniale*. Tu zasada jest prosta, komentując zdjęcia znajomych możesz liczyć na rewanż w postaci ich komentarzy.

Co wytrwalsi użytkownicy mogą sobie również pozwolić na założenie podobnego profilu dla swojego kota, czy psa, ewentualnie tchórzofretki. I oczywiście potem należy zaprosić tchórzofretkę do swoich znajomych. I pamiętajcie, że to portal tylko dla ludzi z klasą.

ELIETON

<span id="page-20-0"></span>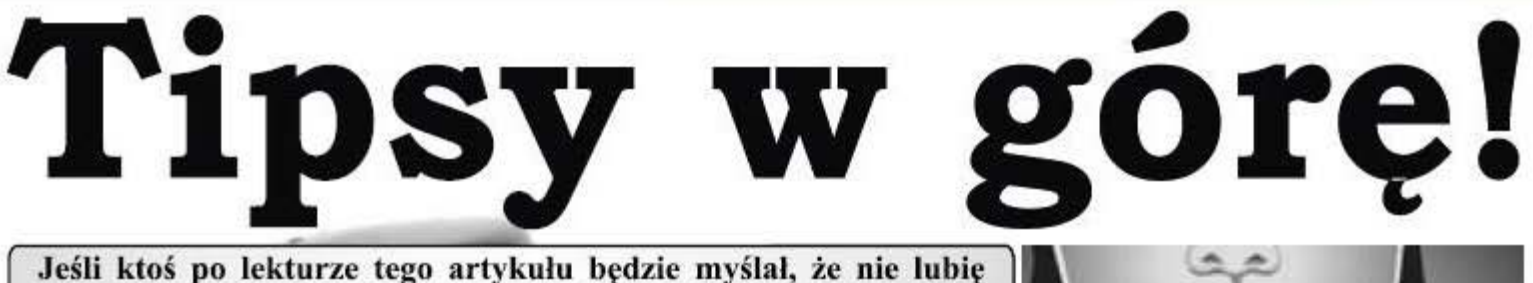

wszędobylskich dzieci i Joli, to zapewniam, że będzie miał rację!

#### Poranna lektura prasy...

Strona startowa: wp.pl. Po politycznym ataku i pogłębiającym się kryzysie przechodzę na wydawałoby sie lekką "prasę kobiecą". I tu spotyka mnie niemiłe zaskoczenie, chociaż trudno tu mówić o zaskoczeniu, bo trwa to od momentu rozpoczęcia narodowej histerii o ujemnym przyroście naturalnym. Po lewicy (tak jakoś politycznie wyszło) centralnie atakującej mnie Joli wracającej na lód, siedzi "odpieluszkowe zapalenie skóry! Poruszona tym jakże oczyszczanie skóry maluszka oraz zbyt geografii może być ze mnie dumna. stronę startową! długi kontakt z drażniącymi substancjami Acha... przegapiłabym jeszcze jeden zawartymi w siusiu i kupce (za rzadko artykuł o prawidłowym żywieniu dzieci Kilka dni później... zmieniane pieluszki)". Normalnie witki i książce na ten temat. Nie klikam. mi opadły! Jakby mało było mi spisku z w różowych bucikach Joli, to jeszcze obok te niedomyte dziecięce tyłki!

#### Jestem dzielna i wchodzę na onet...

Po przebrnięciu przez kolejne problemy Joli, już na głównej stronie wręcz włazi mi w oczy tekst "W ciąży musisz być sexy". Mała poprawka: to nie tytuł artykułu tak na mnie podziałał, tylko rozbierana fotka kobiety w ciąży. Nie zrażona tym faktem klikam... Dowiaduje się o istnieniu seksownych ciążowych stringów na plażę (!), a chwilę później o tym, że jesień to czas powrotów do pracy z urlopu macierzyńskiego. Nie żadna inna pora roku, tylko właśnie jesień! Przychodzi mi tu na myśl bardzo znana fraza, która wiekszość kierowców słyszy co roku: "zima znowu zaskoczyła drogowców". Po tych "odmóżdżających" myślenia autora tego tekstu, można artykułach zaczynam się zastanawiać, wywnioskować, że większość z nas czy jest jakiś związek pomiędzy końcem skończy w więzieniu z wyrokiem za urlopów macierzyńskich a opadami rozbój! śniegu? I co z urlopami tacierzyńskimi

#### Klikam dalej... kobieta.onet.pl...

Patrzę i nie mogę uwierzyć! Nie ma nic o Joli! Jeden ruch scrollem i jest! Musiała być! Tym razem nie tańczy na lodzie, ale ma tipsy, które są poddane ocenie internautów: hit czy kit? Nie tot www.sxc.hu powiem, wyglądają prawie jak dzieło sztuki! Jak wiecie "prawie" robi wielką Moja ostatnia nadzieja: rożnice, a tipsy mogą powodować lekki gazeta.pl. niedowlad dłoni.

Nie zrażona tym, co już zobaczyłam,

## tam Jola?

Pytanie retoryczne, ale odpowiem, by rozwiać Wasze wątpliwości: Jest! Po wybraniu zakładki "kobieta" wyjątkowo nie atakują mnie dziecięce kupki, ale "Mamo, nie bij!" Może w końcu coś poważnego... Już po lekturze pierwszego akapitu odkrywam, że chodzi o klapsy. Przedstawiona jest dramatyczna historia dziecka, które dostało klapsa od spieszącej się matki powtarzającej pierworodnemu po raz dziesiąty, że ma się ubrać, a ono oglądało Spidermana. Ale na tym nie koniec. Dziecko idzie do piaskownicy i bije inne dzieci, które nie chciały go słuchać! Zgodnie z wynikami sondy umieszczonej na tej stronie 86% matek daje swojemu dziecku klapsy z różna częstotliwością. Idąc dalej tokiem

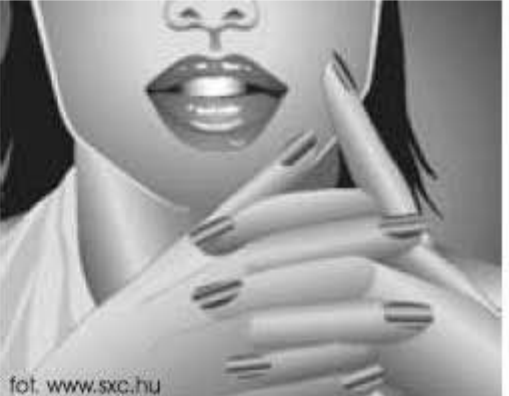

A tam: polityka, reklamy, sport, rzucam okiem na komentarze: "A czego rozrywka, gospodarka i... pewnie strasznym problemem, którego ani moja wy chcecie od Joli?", "Co ona wam spodziewacie się Joli. Ja też. Szukam, babcia, ani mama nie znają, z wielkim zrobiła?" Zazdrościcie jej i dlatego się nawet się już niecierpliwię. Ctrl+F "jola" i bólem serca klikam na ten artykuł i czepiacie!" Owszem, zazdroszczę, a nic. Nie ma Pełna optymizmu wybaczcie, ale muszę to zacytować dwa nawet podziwiam nie potrafiłabym kobieta.gazeta.pl. Z lekkim strachem pierwsze powody tej okrutnej nosić kilkucentymetrowych tipsów. I posuwam się dalej, a Joli jak nie było, tak dolegliwości to: "nieprawidłowe wiem, gdzie leży równik. Pani od nie ma! Hurrraaa! Znalazłam swoją nową

Coś mnie podkusiło, by znowu poprzecinanymi różowymi sznurówkami Interia.pl. Zgadnijcie czy jest wejść na wp.pl, a tam rzucił się na mnie koń Dżolanty (to chyba takie pieszczotliwe określenie konia, albo Joli). Dziennikarze wp.pl postanowili stworzyć specjalnie dla niej "małą końską playliste" (znajdziecie po wpisaniu w google.pl jest na pierwszej pozycji). Przestaję lubić konie z Anglii, zwłaszcza różowe, z którymi Jola rozmawia.

> I pomyśleć, że jeszcze parę miesięcy temu na miejscu Joli była "Frytka" albo Cichopek. Problemy Polski i Ukrainy z organizacją Euro2012 zastąpiło bankructwo Islandii i nacjonalizacja banków. Przez ten czas nie zmieniły się właściwie tylko dwie rzeczy: w dalszym ciagu jesteśmy straszeni różnymi kryzysami (drożejąca albo taniejąca ropa, podwyżki cen energii, wzrost oprocentowania kredytów...), a Premier nadal nie może dojść do porozumienia z Prezydentem. Zapomniałabym o jeszcze jednej sprawie: kobiety w Polsce mają rodzić bez znieczulenia, bo "tak je natura stworzyła".

> > Ksenia Siadkowska

<span id="page-21-0"></span>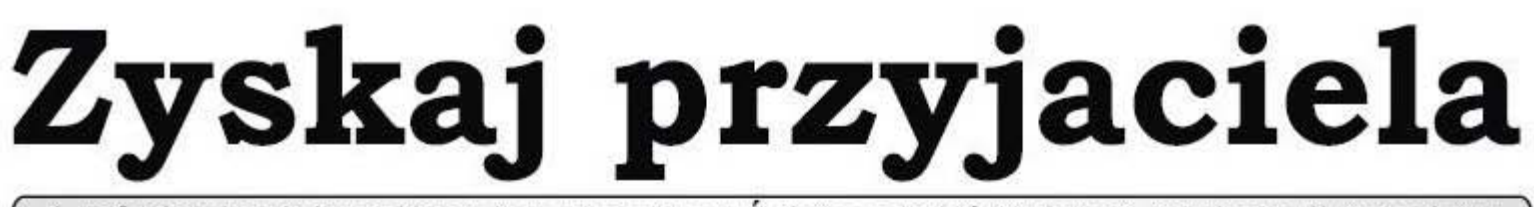

4 października już od 10 lat jest obchodzony Światowy Dzień Zwierząt. Z tej okazji pragniemy przybliżyć Wam temat mądrej adopcji. Na terenie Lublina, a także innych miast znajdują się schroniska dla zwierząt. Zobacz jak możesz pomóc

Lubelskie schronisko zostało wybudowane i sfinansowane przez Urząd Miasta w 2007 r. W nowym obiekcie przy ul. Metalurgicznej 5 funkcjonuje od stycznia 2008 r. Trafiają tam zwierzęta z wypadków komunikacyjnych, chore, wynędzniałe. będące ofiarami ludzkiej przemocy, obojetności i bezmyślności. Schronisko zapewnia opieke weterynaryjna i bytową. Czworonogi przebywają w pomieszczeniach zaprojektowanych w sposób umożliwiający utrzymanie czystości i opiekę nad nimi.

Zwierzęta przyjmowane do schroniska poddawane są 2tygodniowej kwarantannie i obserwacji. W tym czasie zagubione pupile czekaja na właściciela. Po upływie 2 tygodni stają się rezydentami, są poddawane sterylizacji i znakowaniu. Zwierzęta pozostające w schronisku, majace powyżej 3 miesiąca życia są obligatoryjnie szczepione przeciw wściekliźnie. Schronisko zainteresowane jest prowadzeniem działalności promocyjnej i edukacyjnej ukierunkowanej na zrozumienie zasad mądrej adopcji. Cel: aby raz skrzywdzone zwierzęta nie zostały tak potraktowane po raz kolejny. Zasady mądrej adopcji umieszczone są na stronie internetowej www.schroniskozwierzaki.lublin.pl.

#### Historia pewnej adopcji

Wchodzac do schroniska od razu napotykamy na miłe i chętne do pomocy wolontariuszki. Gdy tylko mówimy, że chcielibyśmy zaadoptować kotka, na ich twarzach widać uśmiech. Zostaliśmy zaprowadzeni do sektora z kotami. Muszę przyznać, że to był straszny widok. Dziesiatki kotów, które jak tylko słyszą kroki na korytarzu podbiegają do drzwi. Każdy patrzy takim smutnym, teskniącym za miłościa wzrokiem ... Mimo, iż opiekę w schronisku mają dobra, nigdy nie zastapi ona tej w domu. Zdecydowaliśmy się na adopcję czarno-białej kulki, niespełna 3miesiecznego kotka. Cała rodzina oszalała na jego punkcie, kochane, małe stworzenie, ułożone, choć trochę nieufne. Po kilku dniach nasze relacje stawały się coraz bardziej przyjacielskie i kotek zadomowił się na dobre.

Pamiętając obraz jaki widzieliśmy w schronisku i widząc radość naszego pupila, narodził się pomysł: pomóżmy jeszcze jednemu. Mimo wielu wątpliwości zwłaszcza co do powierzchni mieszkania postanowilismy pojcehac po drugicgo kocurka. Pani w schronisku z miejsca pokazała nam ślicznego, aczkolwiek

chorego kotka. Wiedzieliśmy, że to wiąże się z większym wydatkiem i większymi obowiązkami, jednak decyzja zapadła, kotek jedzie z nami do domu! Dziś minęły już dwa miesiące odkad jesteśmy w komplecie. Kotek wyzdrowiał, drugi pokochał go równie moeno jak my. Wniosly do domu wide radości i dziś nie wyobrażam sobie życia beznieh.

#### KONTAKT ZE SCHRONISKIEM:

Lublin ul. Metalurgiczna 5 tel. 081 466-26-42 www.schronisko-zwierzaki.lublin.pl.

#### Godziny otwarcia schroniska:

pon-pt: 10.00-17.00 sobota: 10.00-14.00 niedzic1a: 11.00-]4.00

#### SCHRONISKO W LICZBACH:

18 - liczba pracowników wschronisku

220 - tyle kotów w tej chwili przebywa w schronisku

240 - tyle jest psów w schronisku

90 - liczba zwierząt oddawanych do adopcji co miesiac

70 - tyle psów przybywa co miesiąc do schroniska

20 - tyle kotów miesiecznie trafia do >chroniska

Dominika Szymooiuk

Redaktor naczelna: Ksenia Siadkowska

Zastepca redaktor naczelnej: Dominika Szymoniuk Redakcja: Katarzyna Bronisz, Kamila Popławska, Daniel Gielza, Filip Pruszkowski, Radosław Mąka, Grzegorz Wróblewski, Tomasz Cholewa, Agnieszka Świć, Dominika Szymoniuk, Ksenia Siadkowska Współpraca: Hanna Aleksandrowicz. Zbigniew Zastawny. Mirosław Szczechowski. Kamil Marszałek, Michał Sztembis. Grzegorz Gładyszewski, Krzysztof Kowalik, Monika Jakubiak, Szymon Solnica, Kamil Wiśniewski, Justyna Stefaniak Korekta i skład: Ksenia Siadkowska Oprawa graficzna i projekt okładki: Marta Korniluk Zdjęcia: Marta Korniluk, Ksenia Siadkowska, Kamil Wiśniewski, Grzegorz Gładyszewski, www.sxc.hu Wydawca: Redakcja Czasopisma Studentów Politechniki Lubelskiej Druk: Rapida, ul. Firlejowska 32, Lublin

Kontakt: plagiat.pollub@gazeta.pl

Redakcja zastrzega sobie prawo skracania i adjustacji tekstów oraz zmiany tytułów. Materiałów nie zamówionych nie zwracamy. Przedruk z czasopisma jest dozwolony jedynie za pisemna zgoda wydawcy. [art. 36 pkt 4 Prawa Prasowego]

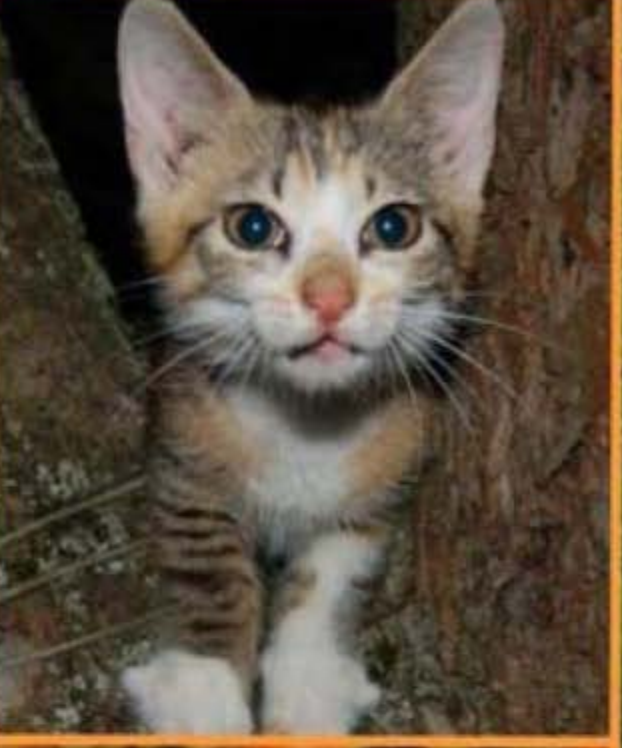

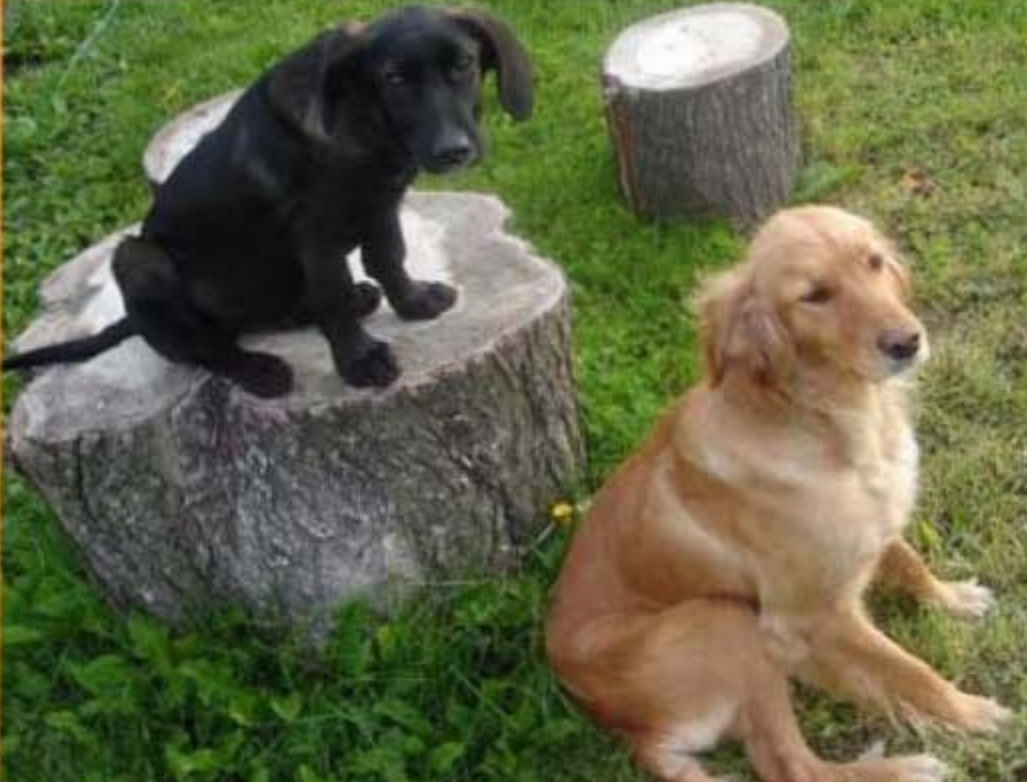

## nasze zwierzaki...

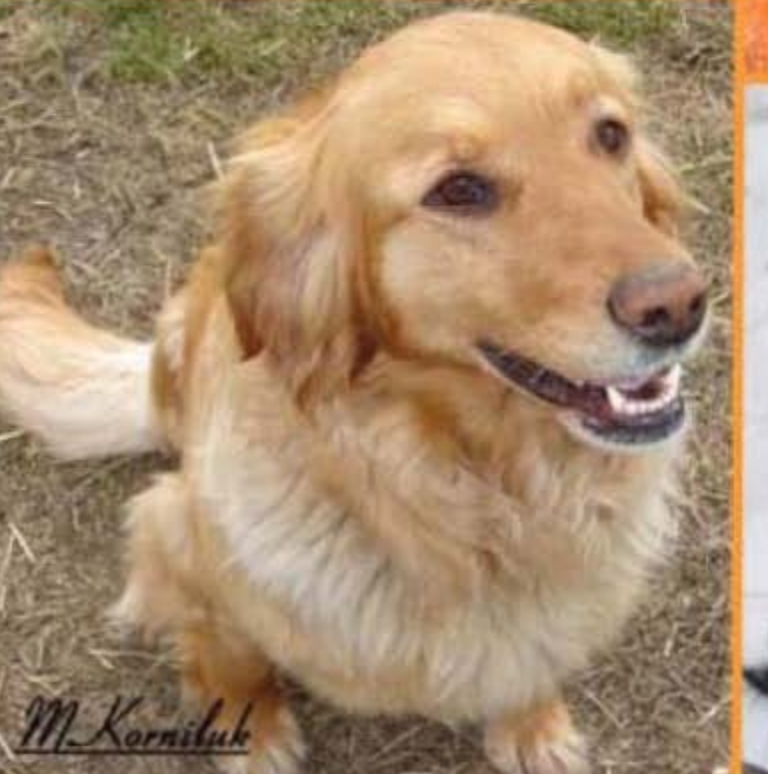

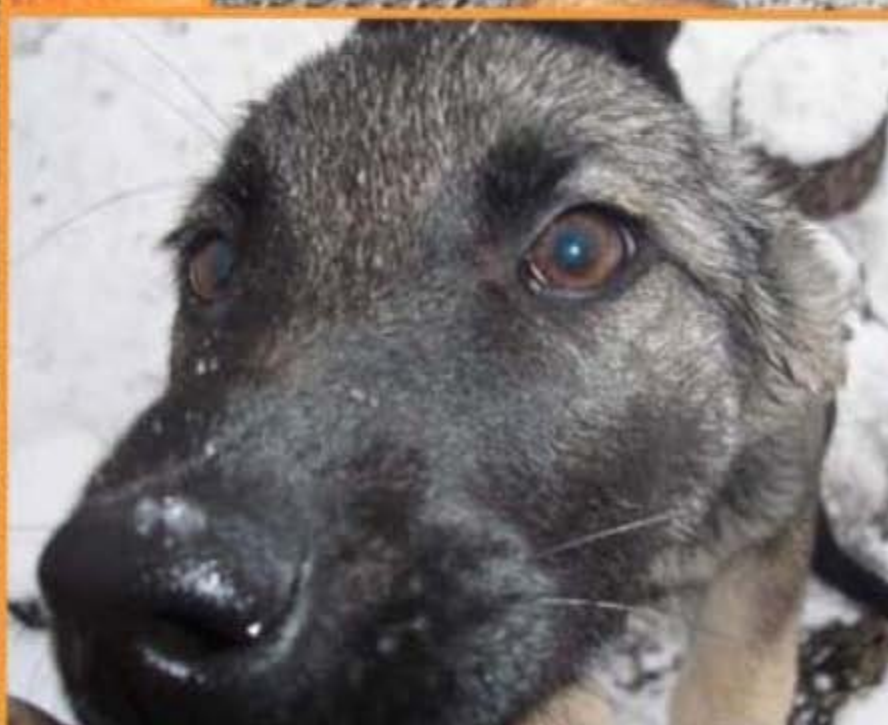

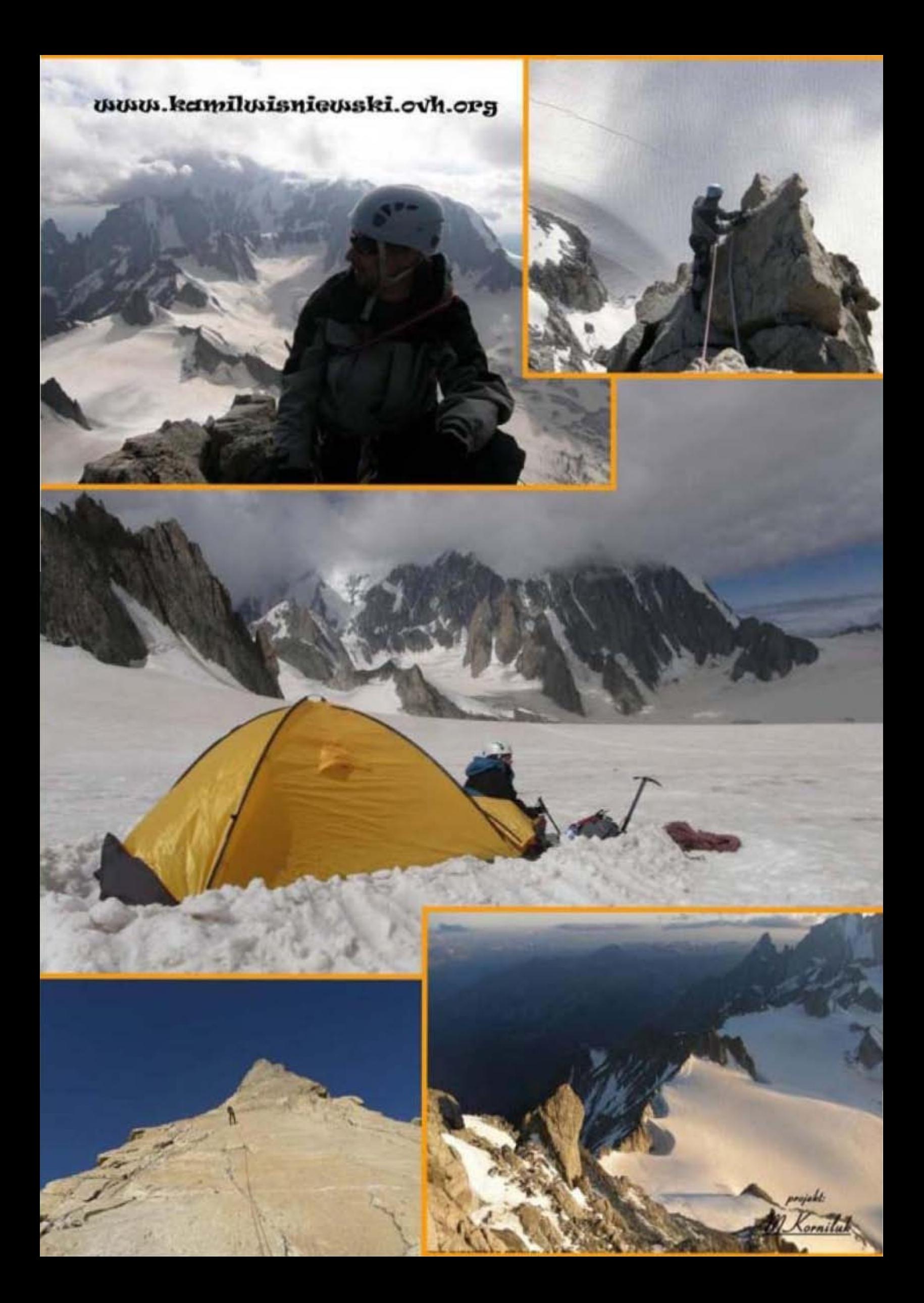